Impacto en la selección de la corriente de referencia en el modelado de cargas basadas en fuentes conmutadas en el dominio de la frecuencia utilizando métodos geométricamente formulados.

David Eduardo Plata Serrano

Cristian Camilo Alfonso Rueda

Trabajo de Grado para Optar por el Título de Ingenieros Electricistas

**Director** Gabriel Alexis Malagón Carvajal Doctor en Ingeniería Área Ingeniería Eléctrica

Codirector César Antonio Duarte Gualdrón PhD. Electrical and Computer Engineering

Universidad Industrial de Santander Facultad de Ingenierías Físico Mecánicas Escuela de Ingenierías Eléctrica, Electrónica y de Telecomunicaciones Bucaramanga, 2021

# **Dedicatoria**

Dedico este trabajo de grado primero que todo a Dios, por haberme dado el don de la vida y el valor para afrontar cada uno de los desafíos que se han presentado.

A mi madre Raquel Rueda, el ángel más hermoso que la vida me pudo dar, a quien debo todo lo que soy, y que desde el cielo me motiva a seguir adelante y a seguir creciendo como persona. A mi padre Héctor Alfonso, que a pesar de todos los obstáculos que hemos vivido juntos siempre ha estado presente para apoyarme y guiarme con su amor incondicional. A mis hermanos Miguel e Iván, quienes siempre me apoyaron y motivaron a seguir adelante con mis sueños.

A mis padrinos José y Myriam, por estar siempre presentes cuando más lo necesitaba y por preocuparse siempre porque yo aprendiera la importancia de Dios en mi vida. A todos mis tíos, tías, primos y primas por haber sido parte de mi vida y brindarme su cariño. A Stefanny, más que una prima has sido como una hermana para mí, te agradezco por todo el cariño que me tienes.

A mi mejor amigo Santiago, quien ha estado siempre en las buenas y en las malas, y por enseñarme el valor de la amistad, sólo puedo agradecerle a usted por brindarme su amistad.

A mi compañero de proyecto y amigo David Plata, por su paciencia y colaboración a la hora de realizar este proyecto de grado.

A mis colegas de universidad, Angy Galvis, Juan Bohórquez, Yuli Parra, Felipe Fuentes, Sebastián Medina y Stephanie Cabrera, por haber hecho mi paso por la universidad una experiencia amena y agradable.

De igual forma agradezco a mi director Gabriel Malagón y codirector César Duarte por habernos ofrecido su guía y conocimientos, gracias a esto pudimos realizar este proyecto de grado.

Cristian Camilo Alfonso Rueda

# **Dedicatoria**

Dedico este trabajo a Dios, que me dio el don de la vida, la inteligencia y la voluntad de enfrentar las adversidades que impone la vida.

A mis padres Sonia y Rodolfo quienes siempre han estado a mi lado y han hecho un gran esfuerzo para que pudiera concluir mis estudios.

A mis amigos y colegas Cristian Camilo Alfonso, Juan David Bohorquez y Yuli Andrea Parra por ser un apoyo durante mi carrera y hacer que este proceso fuera más agradable.

David Eduardo Plata Serrano

## <span id="page-4-0"></span>**Resumen**

**Título:** Impacto de la selección de la corriente de referencia en el modelado de cargas basadas en fuentes conmutadas en el dominio de la frecuencia utilizando métodos geométricamente formulados.

**Autores:** Cristian Camilo Alfonso Rueda, David Eduardo Plata Serrano.

**Palabras clave:** Armónico, Distorsión, Admitancia, Modelo, Frecuencia, Referencia, Corriente.

**Descripción:** Con el presente proyecto de grado se pretende cuantificar el error al utilizar distintas configuraciones para la corriente de referencia. Para ello se utiliza el modelo equivalente de Norton y el modelo tensorial para modelar una fuente conmutada. Puesto que como se ha evidenciado en publicaciones del área esta decisión influye fuertemente en los resultados y aun no se tiene una orientación definitiva relacionada con el error de desempeño del modelo. Debido a la actual situación con el COVID 19 y a la imposibilidad de realizar medidas en el laboratorio, se propone el uso de modelos en el dominio del tiempo para la generación de señales o medidas sintéticas para los métodos de ajuste de modelos en el dominio de la frecuencia. Se espera que los resultados orienten alternativas para la selección de la corriente de referencia, diferentes a la propuesta en la literatura en donde generalmente se asume la corriente de referencia como la respuesta a la tensión sinusoidal. Asimismo, se espera que los resultados proporcionen información con respecto al error de desempeño de los modelos al utilizar estas alternativas.

\_\_\_\_\_\_\_\_\_\_\_\_\_\_\_\_\_\_\_\_\_\_\_\_\_\_\_\_\_\_\_\_\_\_\_\_\_\_\_

Proyecto de grado

Facultad de Ingenierías Fisicomecánicas. Escuela de Ingenierías Eléctrica, Electrónica y Telecomunicaciones (E3T). Director Gabriel Alexis Malagón Carvajal. Codirector César Antonio Duarte Gualdrón.

## **Abstract**

<span id="page-5-0"></span>**Title:** Impact in the selection of reference conditions in modeling of non-linear loads based on switched mode power supplies in the frequency domain using geometrically formulated methods.

**Authors:** Cristian Camilo Alfonso Rueda, David Eduardo Plata Serrano.

**Key words:** Harmonic, Distortion, Admittance, Model, Frequency, Reference, Current.

**Description:** In this bachelor Project it is intended to quantify the error using multiple configurations of the reference current. For it is used the Norton's equivalent model and tensorial model for model a switched source. Since as has been evidenced in area publications this decision strongly influences the results and there is still no definitive guidance related to the performance error of the model. Given the actual situation with the COVID 19 pandemic and the impossibility of carrying laboratory-based measurements, it is proposed the use of time domain models for the generation of synthetic signals or measurements for the fitting methods for frequency domain models. It is expected that the results guide to alternatives for the selection of reference current, different from the one proposed in the literature where the reference current is generally assumed as the response to the fundamental voltage. Likewise, it is expected that the results provide information with respect to the performance error.

\_\_\_\_\_\_\_\_\_\_\_\_\_\_\_\_\_\_\_\_\_\_\_\_\_\_\_\_\_\_\_\_\_\_\_\_\_\_\_

Bachelor project

Faculty of Physicomechanics Engineering. School of Electrical, Electronic and Telecommunications Engineering (E3T). Director Gabriel Alexis Malagón Carvajal. Co-director César Antonio Duarte Gualdrón.

# **CONTENIDO**

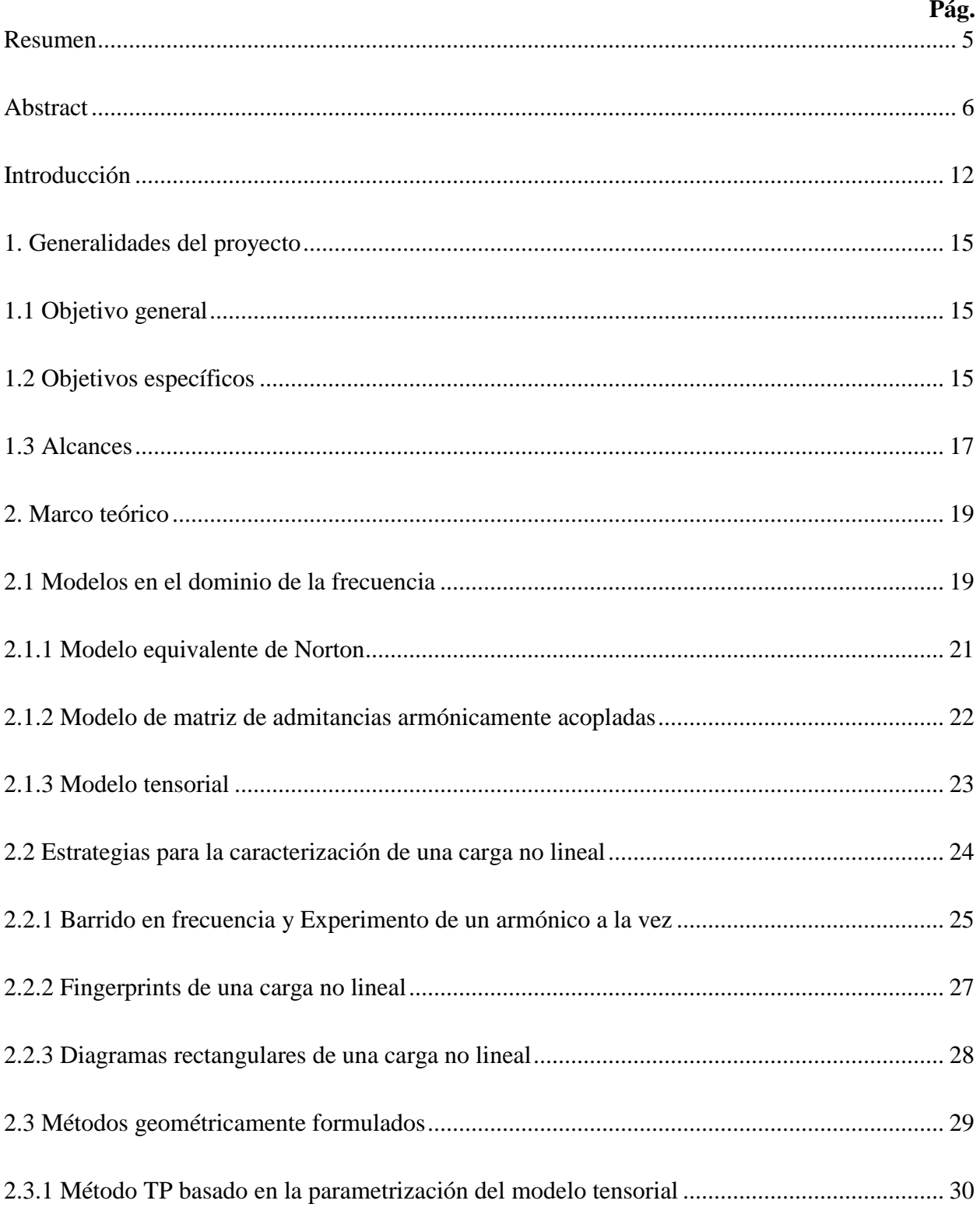

# MODELADO DE CARGAS BASADAS EN FUENTES CONMUTADAS 8

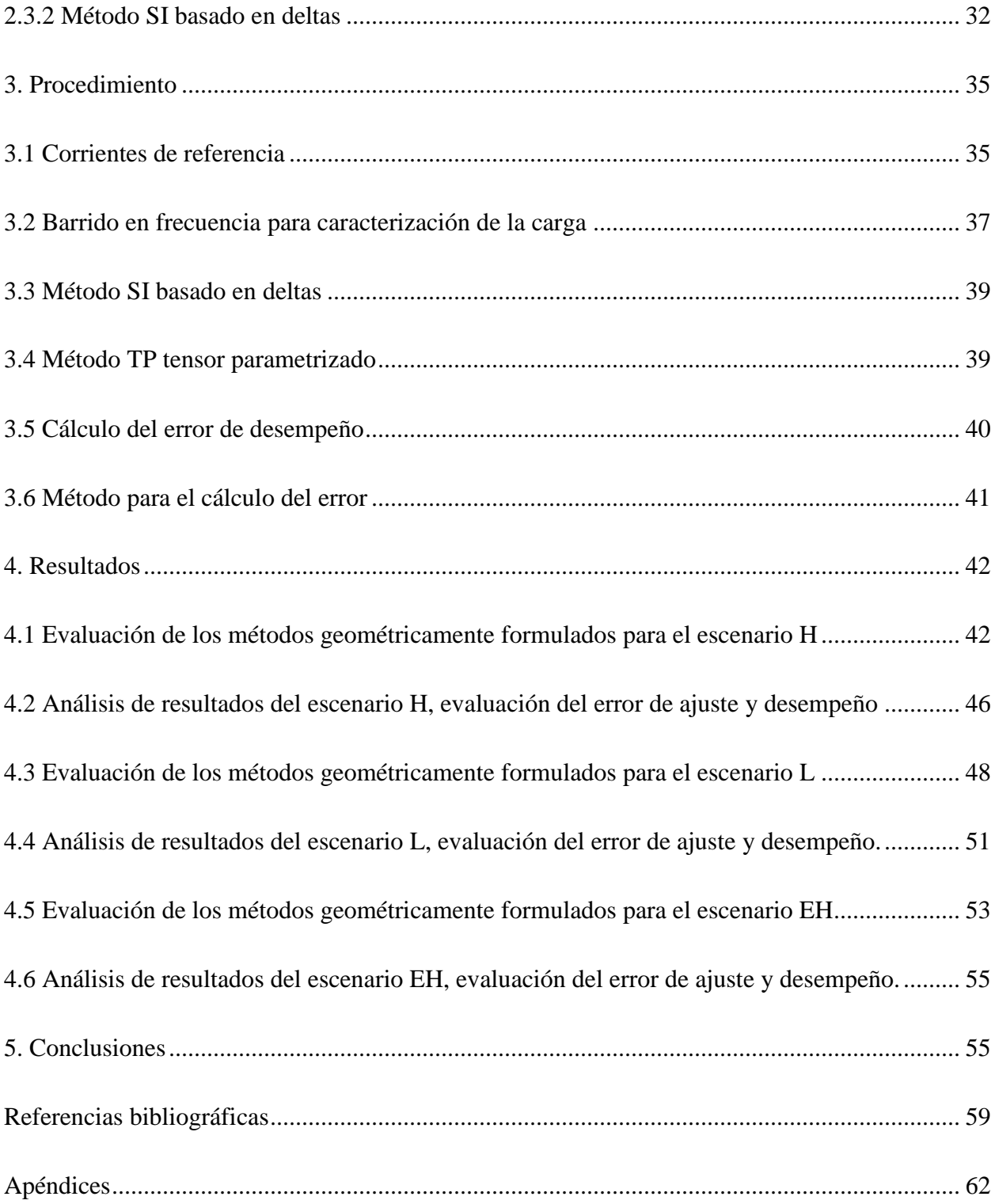

**Pág.**

# **LISTA DE TABLAS**

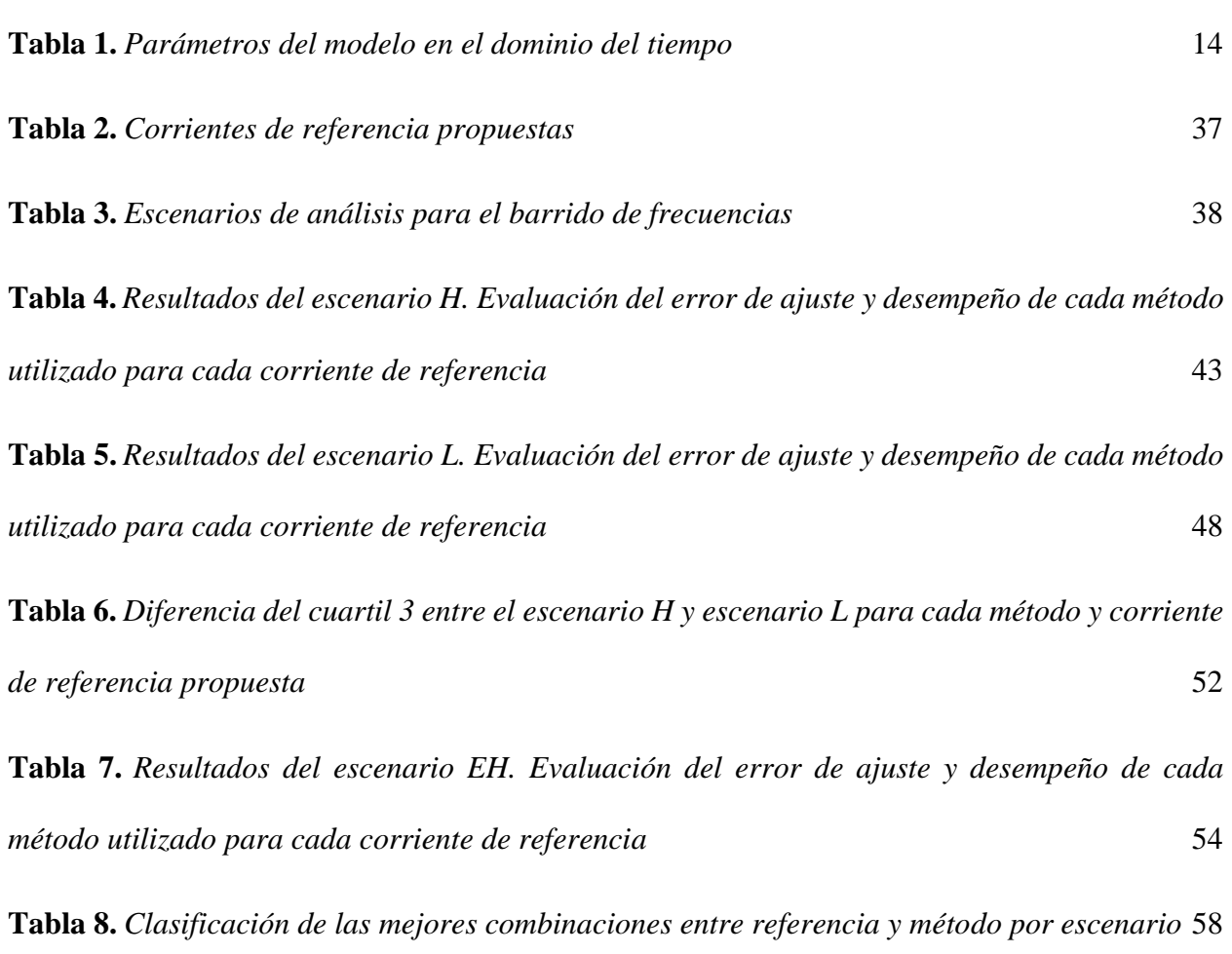

## **LISTA DE FIGURAS**

#### **Pág.**

**[Figura 1.](#page-27-1)** *[Fingerprint deltas de corriente para una tensión de alimentación con el 5](#page-27-2)th armónico*  superpuesto al fundamental, considerando 5 ( $k=5$ ) variaciones de magnitud y 12 ( $j=12$ ) *[variaciones en el ángulo de fase](#page-27-2)* 28

**[Figura 2.](#page-28-1)** *[Diagramas rectangulares para una tensión de alimentación con el 5](#page-28-2)th armónico*  superpuesto al fundamental, considerando 5 ( $k=5$ ) variaciones de magnitud y 12 ( $j=12$ ) *[variaciones en el ángulo de fase](#page-28-2)* 29

**[Figura 3.](#page-30-0)** *[Diagramas circulares de admitancia](#page-30-1)* 31

**[Figura 4.](#page-34-2)** *Diagramas rectangulares en el plano*  $(Im\Delta I\mu, Re\Delta I\mu)$  *y*  $(I\mu, V\lambda)$ , *respectivamente* 35

**[Figura 5.](#page-39-1)** *[Corriente de referencia A, Corriente calculada mediante el metodo TP, Corriente](#page-39-2)  [respuesta producida por el modelo](#page-39-2) [a una de las señales aletorias.](#page-39-3)* 40

**[Figura 6.](#page-43-0)** *[Boxplot error de ajuste para el escenario H. Donde se muestra cada método propuesto](#page-44-0)  [evaluado para](#page-44-0) [las cuatro corrientes de referencia \(A, B, C, D, E y F\)](#page-44-1)* 45

**[Figura 7.](#page-44-2)** *[Boxplots error de desempeño para el escenario H. Donde se muestra cada método](#page-45-1)  [propuesto evaluado para](#page-45-1) [las cuatro corrientes de referencia \(A, B, C, D, E y F\)](#page-45-2)* 46

**[Figura 8.](#page-48-0)** *[Boxplots error de ajuste para el escenario L. Donde se muestra cada método propuesto](#page-49-0)  [evaluado para](#page-49-0) [las cuatro corrientes de referencia \(A, B, C, D, E y F\)](#page-49-1)* 50

**[Figura 9.](#page-50-1)** *[Boxplots error de desempeño para el escenario L. Donde se muestra cada método](#page-50-2)  [propuesto evaluado para](#page-50-2) [las cuatro corrientes de referencia \(A, B, C, D, E y F\)](#page-50-3)* 51

**[Figura 10.](#page-53-2)** *[Boxplots error de ajuste para el escenario EH. Donde se muestra cada método](#page-53-3)  [propuesto evaluado para](#page-53-3) [las cuatro corrientes de referencia \(A,](#page-53-4) B, C, D, E y F)* 54

**[Figura 11.](#page-53-5)** *[Boxplots error de desempeño para el escenario EH. Donde se muestra cada método](#page-54-2)  [propuesto evaluado para](#page-54-2) [las cuatro corrientes de referencia \(A, B, C, D, E y F\)](#page-54-3)* 55

## **Introducción**

<span id="page-11-0"></span>Para lograr mayor eficiencia en el uso de la energía eléctrica se han introducido a las redes de distribución cargas constituidas a partir de electrónica de potencia. Entre las múltiples aplicaciones que tienen estos dispositivos, específicamente las cargas basadas en fuentes conmutadas (Switch Mode Power Supply) SMPS se encuentran electrodomésticos y computadoras. De este modo se ha hecho una adopción colectiva de las mismas, que a pesar de tener un menor consumo de energético ocasionan un aumento de la distorsión de la red. Un ejemplo de esto es la conexión simultánea de muchos usuarios cuyos aparatos eléctricos en sus viviendas están compuestas en su mayoría por este tipo cargas, lo que provoca un incremento en la distorsión armónica de la corriente y tensión de suministro de la red eléctrica y la disminución del factor de potencia que estas cargas producen. Estimar el impacto que pueden llegar a tener este tipo de cargas conlleva un reto a la hora de realizar el modelado, no sólo por el modelo en sí, sino por otros factores, como lo son, los tiempos de cómputo, o los métodos utilizados para calcular el modelo.

Como es sabido, este tipo de cargas presentan un comportamiento no lineal, por lo cual su análisis en el dominio del tiempo resulta complejo, por esto es necesario aplicar una metodología para realizar un cambio del dominio del tiempo al de la frecuencia, que consiste en utilizar la transformada de Fourier en los datos de tensión y corriente obtenidos a partir de medidas para posteriormente construir una matriz de admitancias, que pueda describir el comportamiento de una carga no lineal. Uno de los parámetros para la construcción de dicha matriz es el vector de corriente de referencia, estas condiciones de referencia se suelen obtener a partir de la respuesta de corriente para una señal de tensión sinusoidal pura que alimenta la carga, este vector de corriente de referencia es crucial a la hora de realizar el modelo de una carga, ya que por medio del análisis de

cómo cambian sus componentes armónicas al realizar variaciones en la tensión de alimentación de la carga se pueden calcular las componentes de la matriz de admitancias, por ello es importante analizar cómo la selección de este parámetro puede afectar el desempeño del modelo, dado que, como se ha evidenciado en ciertas investigaciones la tensión proveniente de la red de distribución tiene cierto nivel de distorsión armónica, lo cual puede afectar la efectividad o la precisión del modelo que representa la carga.

Este trabajo de grado presenta dos métodos utilizados para el cálculo de modelos en el dominio de la frecuencia, el método SI basado en deltas propuesto por (Malagón ,2020) que se utiliza para construir el modelo equivalente de Norton, y el método TP tensor parametrizado propuesto en (Caicedo et al. 2017) utilizado para la construcción del modelo tensorial, estos métodos son llamados métodos geométricamente formulados, ya que analizan el comportamiento geométrico de las variables de tensión, corriente y admitancia, y con esto calculan las componentes de la matriz de admitancias. Para evaluar cada uno de los métodos se establecen dos escenarios para su ajuste y evaluación de desempeño, donde se hace un barrido en frecuencia de la carga por medio del experimento de un armónico a la vez (Fauri, 1997) descrito en 2.2.1, en el cual se establece una señal de tensión con componente fundamental como punto de referencia junto con una componente armónica superpuesta, variando sistemáticamente el valor de la magnitud y el ángulo de fase de cada componente armónica, posteriormente se toman medidas de tensión y corriente de la carga. El primer escenario consiste en hacer un barrido en frecuencia, realizando una cantidad reducida de variaciones de magnitud (5) y ángulo de fase (12), a este conjunto de variaciones se denomina escenario L. En el segundo escenario se repite el procedimiento descrito para el escenario L, con la diferencia de que para este se usa una cantidad más elevada en las variaciones de magnitud (10) y ángulo de fase (36) para el barrido en frecuencia. Debido a la contingencia sanitaria y la imposibilidad de realizar medidas en laboratorio, estos escenarios fueron implementados mediante un algoritmo en el software MATLAB que realizara la elaboración del barrido en frecuencia por medio de la creación de señales sintéticas de tensión que cumplieran con los límites de distorsión propuestos por la norma EN 50160, y realizando la evaluación de un modelo en el dominio del tiempo implementado en el software SIMULINK para cada obtener la corriente de respuesta en el tiempo para cada una de las señales de tensión de alimentación. Este modelo es tomado de (Malagón, 2018) y los parámetros del modelo son los siguientes:

#### <span id="page-13-0"></span>**Tabla 1.**

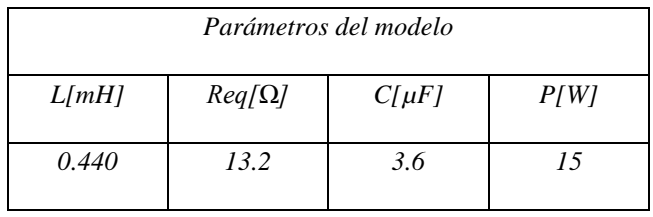

<span id="page-13-1"></span>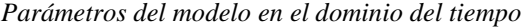

# **1. Generalidades del proyecto**

## <span id="page-14-1"></span><span id="page-14-0"></span>**1.1 Objetivo general**

Determinar el error de desempeño de los métodos geométricamente formulados al utilizar diferentes corrientes de referencia en el modelo equivalente de Norton y el modelo tensorial para cargas basadas en fuentes conmutadas.

Este objetivo se propone con el fin de evaluar el error de desempeño para el método SI basado en deltas y el método TP tensor parametrizado, cuando se tienen distintas corrientes de referencia, por ejemplo, una corriente de referencia igual a la corriente de respuesta a la tensión fundamental, de modo que se pueda ver cómo se comporta el error de desempeño cuando se utiliza una corriente de referencia distinta, y, si el error en la estimación aumenta o disminuye al realizar dichos cambios. Para ello se proponen cuatro corrientes de referencia distintas y se evalúa el error de desempeño de cada modelo para cada corriente referencia.

## <span id="page-14-2"></span>**1.2 Objetivos específicos**

El cumplimiento del objetivo general del trabajo de grado comprende:

 Plantear una metodología para llevar a cabo las mediciones, el tratamiento de datos y la implementación de los métodos propuestos en la literatura para el ajuste de los modelos seleccionados.

Para dar cumplimiento a este objetivo se realizó la creación de un algoritmo en el software MATLAB que realiza las medidas de corriente y tensión del modelo en el dominio del tiempo y realiza su cambio al dominio de la frecuencia para calcular cada modelo. Primero se analiza el comportamiento de la carga no lineal, usando el experimento de un armónico a la vez, el cual consiste en fijar un punto de referencia para la tensión de alimentación, y obtener las medidas de corriente de respuesta de la carga cuando se superpone una componente armónica a la tensión de referencia, este procedimiento se repite para cada orden armónico, superponiendo únicamente un solo armónico a la tensión de referencia.

Para el experimento de un armónico a la vez se fija tensión de referencia igual a la tensión fundamental, el algoritmo en MATLAB crea señales de tensión sintéticas que cumplan con los límites de distorsión propuestos en la norma EN 50160 2015 estas señales de tensión son introducidas a un modelo en el dominio en el tiempo implementado en el software SIMULINK que simula el comportamiento de la corriente de una SMPS, almacenando cada señal de corriente proporcionada por el modelo. Teniendo almacenadas las señales de tensión y corriente proporcionadas por el modelo, el algoritmo en MATLAB transforma cada señal de tensión y corriente al dominio de la frecuencia por medio de la transformada rápida de Fourier, para obtener los valores de magnitud y ángulo de fase de cada componente armónica, con estos datos obtenidos el algoritmo realiza la implementación de los métodos propuestos y calcula la matriz de admitancias para el modelo equivalente de Norton usando el método SI basado en deltas y para el modelo tensorial usando el método TP.

 Establecer los escenarios de análisis donde se desea evaluar el desempeño de las variaciones propuestas para la corriente de referencia dentro de los modelos en el dominio de la frecuencia.

Para dar cumplimiento a este objetivo se proponen tres escenarios de evaluación. El primer escenario de análisis (escenario L o Low), consiste en realizar un barrido en frecuencia de la carga por medio del experimento de un armónico a la vez, utilizando una cantidad reducida de variaciones de magnitud (*k=5*) y ángulo de fase (*j=12)* de las componentes armónicas. El segundo escenario de análisis consiste en repetir el mismo proceso realizado para el escenario L, con la diferencia de que, en este, al realizar el barrido en frecuencia se hace una cantidad mayor de variaciones en la magnitud (*k=10)* y ángulo de fase (*j=36)* de las componentes armónicas. Estos tres escenarios se proponen con el fin de evaluar el error de desempeño para cada condición de la corriente de referencia propuesta.

 Realizar una comparación de los resultados para el error de desempeño para las distintas condiciones de corriente referencia de los modelos, así como para los distintos modelos utilizados, a partir de la comparación con el modelo en el dominio del tiempo para los diferentes escenarios.

Para dar cumplimiento a este objetivo, en cada escenario propuesto (escenario L y escenario H) se realiza el cálculo del error de ajuste y de desempeño, error total, error de magnitud y error de fase propuestos en la sección 3.6, de la corriente calculada por cada uno de los modelos (modelo equivalente de Norton para el método SI basado en deltas y modelo tensorial para el método TP) comparada con la corriente obtenida por el modelo en el dominio del tiempo utilizado para el barrido en frecuencia o caracterización de la carga, mediante los índices planteados en (Malagón, 2020).

# <span id="page-16-0"></span>**1.3 Alcances**

Este trabajo de grado se enfoca en el uso métodos para el cálculo de matrices de admitancias, utilizando métodos geométricamente formulados, los cuales consisten en describir la geometría de las variables de corriente, tensión y admitancia de una carga frente a diferentes

variaciones en las componentes armónicas de la tensión de alimentación. Debido a la imposibilidad de acceso a los laboratorios de la universidad se ha planteado realizar la simulación mediante modelos en el dominio del tiempo por medio de la plataforma MATLAB-SIMULINK®, para la obtención de señales de corriente y de tensión. Una vez obtenidos los datos se utiliza un algoritmo que hace el tratamiento de datos, el cual consiste en realizar un cambio del dominio del tiempo al de la frecuencia para cada una de las señales obtenidas, y de esta manera realizar la implementación de los métodos planteados en este trabajo de grado y posterior ajuste del modelo.

Después de haber ajustado los diferentes modelos, se realizan comparaciones entre las corrientes obtenidas por cada uno para diferentes tensiones de alimentación, para así establecer los distintos parámetros de comparación entre cada modelo y la condición de referencia.

## **2. Marco teórico**

## <span id="page-18-1"></span><span id="page-18-0"></span>**2.1 Modelos en el dominio de la frecuencia**

Las investigaciones sobre el impacto armónico en la red de distribución debido a pequeñas cargas domiciliarias comenzaron en forma a mediados de los años 90. Estudios preliminares sobre el comportamiento armónico de bombillas CFL, televisores y equipos de cómputo (Emanuel et al. 1995) (Emanuel et al. 1993), fueron llevados a cabo a mediados de la década de los 90. Varios de estos autores llegaron a la conclusión de que el modelo de fuente de corriente constante producía una sobre estimación de los armónicos de corrientes inyectados al sistema debido a que el efecto de interacción armónica no era tenido en cuenta. En la década siguiente varios estudios basados en métodos probabilísticos para predecir el total de distorsión armónica en la red de distribución debido a múltiples cargas no lineales fueron llevados a cabo (Staats et al. 1997) (Stankovic et al. 1998) (Mansoor et al. 1995).

Los modelos de carga no-lineal usados para este trabajo son los modelos eléctricos. Uno de los primeros modelos eléctricos fue el de fuente compleja de corriente en el cual la magnitud y ángulo de fase de la fuente se fijaban de acuerdo con el espectro típico previamente estudiado de la carga modelada. Posteriormente siguiendo esta misma línea de investigación surgió el modelo desacoplado de Norton que consiste en una fuente de corriente constante conectada en paralelo con una admitancia, la fuente de corriente representa los armónicos debido a la componente fundamental de la tensión, la rama de admitancia en paralelo permite considerar los efectos de amplificación/atenuación, pero solo para armónicos de tensión y corriente del mismo orden. Una continuación de este modelo fue el modelo acoplado de Norton, en este modelo al igual que en el desacoplado una fuente de corriente y una admitancia se conectan en paralelo, pero se agrega una fuente de corriente controlada por tensión la cual cumple la función de modelar el efecto de los armónicos de tensión sobre armónicos de corriente de diferente orden.

Múltiples estudios basados en el modelo de Norton han permitido desarrollar distintas metodologías en el modelado de cargas no lineales: Por ejemplo, en el 2010 Yong, propuso una metodología (Yong et al. 2010) para modelado de cargas domiciliarias no lineales en el dominio de la frecuencia basada en mediciones, la cual consistía en varias manipulaciones y simplificaciones del modelo de completo de Norton, llegando a una matriz de admitancia desacoplada la cual se obtiene de una simplificación de la matriz de admitancia acoplada.

En 2015 S.Müller, presentan un trabajo de investigación (Müller S et all. 2015) sobre una metodología basada en medidas para el modelado de cargadores de vehículos eléctricos. Este trabajo realiza un aporte importante al proponer índices de sensibilidad, linealidad y simetría que permiten caracterizar los elementos de una matriz de admitancias acopladas permitiendo así realizar comparaciones entre modelos de distintos tipos de cargadores de vehículos eléctricos además de realizar simplificaciones en la matriz de admitancias acopladas del modelo basados en los índices de sensibilidad y cross-senbilidad.

En 2017 Malagón, propone una metodología para el modelado de luminarias tipo CFL basada en simulación en el dominio del tiempo de un modelo en la plataforma MATLAB-Simulink ® (Malagón et al. 2017). En este trabajo se emplea una fuente de tensión programable y un modelo del SMPS (Switch Mode Power Source) en Simulink®, múltiples mediciones son llevadas a cabo siguiendo una metodología específica para luego construir un modelo en el dominio de la frecuencia usando gráficos polares tipo "Fingerprint" de los cuales se construye la matriz de admitancias. Los índices de sensibilidad propuestos por S.Müller (Müller et al. 2015) son usados en este trabajo de investigación.

En 2018 Yaqiong., proponen una metodología para el modelado de cargas basadas en fuentes conmutadas usando un método de estimación por mínimos cuadrados (Yaqiong et al. 2018) Similar a (Malagon et al. 2017) el método se basa en mediciones tomadas a través de simulación por medio de la plataforma MATLAB-Simulink ®, este articulo presenta una comparación exhaustiva entre el método propuesta de estimación por mínimos cuadrados y algunas de las variantes más utilizadas del modelo de Norton (Dos puntos, Manipulado y Estimación por mínimos cuadrados estándar).

En 2018 Caicedo, presentan un paper (Caicedo et al. 2018) acerca del impacto de la selección de las condiciones de referencia en la matriz acoplada de admitancias para el modelo de un cargador de vehículo eléctrico. En este trabajo los autores realizan una comparación entre las matrices de admitancia obtenidas cuando seleccionaron una referencia estándar (onda sinusoidal perfecta) y cuando seleccionaron una señal de tensión tipo flap-top como condición de referencia.

### <span id="page-20-0"></span>*2.1.1 Modelo equivalente de Norton*

El modelo equivalente de Norton (Norton Equivalent Model – NEM) es un modelo en el dominio de la frecuencia incrementalmente lineal y está compuesto por una matriz de admitancias (*Ynxn*) que modela el comportamiento de la carga, un vector de corriente de referencia (*Irn*) que representa la respuesta en corriente de la carga ante una **tensión** de referencia (*Vrn*) seleccionado y una tensión de entrada (*Vn*). Su forma matemática más general es:

$$
I_{(n)} = Ir_{(n)} + Y_{(nxn)}(V_{(n)} - Vr_{(n)})
$$
\n(1)

En forma matricial:

$$
\begin{bmatrix} I_1 \\ I_3 \\ I_5 \\ \vdots \\ I_n \end{bmatrix} = \begin{bmatrix} Ir_1 \\ Ir_3 \\ Ir_5 \\ \vdots \\ Ir_n \end{bmatrix} + \begin{bmatrix} Y_{11} & Y_{13} & Y_{15} & \cdots & Y_{1n} \\ Y_{31} & Y_{33} & Y_{35} & \cdots & Y_{3n} \\ Y_{51} & Y_{53} & Y_{55} & \cdots & Y_{5n} \\ \vdots & \vdots & \vdots & \ddots & \vdots \\ Y_{n1} & Y_{n3} & Y_{n5} & \cdots & Y_{nn} \end{bmatrix} \begin{bmatrix} \Delta V_1 \\ \Delta V_2 \\ \Delta V_5 \\ \vdots \\ \Delta V_n \end{bmatrix}
$$
 (2)

Para *n* armónicos, siendo  $\Delta V_n = V_n - V_r$  la diferencia entre la tensión de alimentación y la tensión de referencia. De (1) se supone que se conoce el vector de la corriente y tensión de referencia  $Ir_{(n)} y Vr_{(n)}$ , así como el vector de la tensión de entrada. Usualmente la tensión de referencia es seleccionada como una señal sinusoidal fundamental sin ningún componente armónico, por lo que todo el aporte del fundamental de corriente es otorgado por la componente fundamental de corriente de referencia  $I_{r1}$ , cumpliendo con la siguiente restricción  $V_{(n)} = 0$  y  $I_{(n)} = I_{r(n)}$ , debido a esto los elementos de la primera fila en (2) se convierten en cero, ya que no permite variaciones del fundamental.

Cuando el N.E.M se aplica a una carga lineal los elementos fuera de la diagonal de la matriz en (2) se convierten en cero.

El modelo equivalente de Norton es la base de otros modelos creados a partir de simplificaciones y manipulaciones matemáticas de este, como por ejemplo el modelo de matrices *Y* acopladas y desacopladas, el modelo tensorial entre otros.

# <span id="page-21-0"></span>*2.1.2 Modelo de matriz de admitancias armónicamente acopladas*

El modelo de matriz de admitancias armónicamente acopladas representa la relación de acoplamiento entre la tensión de entrada ( $V_{(n)}$ ) de alimentación de una carga y su conjugada ( $V_{(n)}^*$ ), con la corriente de respuesta de la carga  $(I_{(n)})$ , y está definida generalmente como se muestra en (3).

$$
I_{(n)} = I_{r(n)} + Y_{(n \times n)}^+(V_{(n)} - V_{r(n)}) + Y_{(n \times n)}^-(V_{(n)} - V_{r(n)})^*
$$
(3)

Donde (n) corresponde al tamaño de cada matriz o vector,  $V_{r(n)}$  e  $I_{r(n)}$  y representan la tensión y corriente de referencia respectivamente. Las matrices  $Y^+_{(n x n)}$  y  $Y^-_{(n x n)}$  pueden ser calculadas por medio de desagregaciones matemáticas, transformaciones del dominio del tiempo al dominio de la frecuencia o métodos basados en álgebra de matrices (Malagón, 2020).

La desagregación planteada en (Malagón, et al. 2020) a partir de (3) se propone la siguiente modificación, donde se asume un punto de operación en el que la tensión de entrada sea  $V_{(n)} = 0$ , para una corriente de corte  $I_{(n)} = I_{(n)}$ , por lo que se tiene que  $I_{(n)} = I_{(n)} - Y_{(n,m)}^+ V_{(n)}$  $Y_{(nxn)}^-V_{r(n)}^*$ , donde  $I_{r(n)} = I_{c(n)} + Y_{(nxn)}^+V_{r(n)} + Y_{(nxn)}^-V_{r(n)}^*$ , de esta forma la ecuación (3) puede ser reescrita de la siguiente forma

$$
I_{(n)} = I_{c(n)} + Y_{(nxn)}^+ V_{(n)} + Y_{(nxn)}^- V_{(n)}^*
$$
\n(4)

La estructura de este modelo puede ser modificada a la del modelo tensorial descrito en la sección 2.1.3.

# <span id="page-22-0"></span>*2.1.3 Modelo tensorial*

El modelo tensorial es descrito en la ecuación (5). En este modelo cada elemento *Yuv* de la matriz de admitancias en (5) se descompone en cuatro tensores  $Y11_{\mu\lambda}$ ,  $Y12_{\mu\lambda}$   $Y21_{\mu\lambda}$ ,  $Y22_{\mu\lambda}$  para los armónicos *μ* de corriente y *λ* de tensión.

Los elementos del vector de la corriente de corte y la tensión de entrada se descomponen en su parte real e imaginaria, así:

[ [ ] 1 [ ] 3 [ ] 5 ⋮ [ ] ] = [ [ ] 1 [ ] 3 [ ] 5 ⋮ [ ] ] + [ [ <sup>11</sup> <sup>12</sup> <sup>21</sup> <sup>22</sup> ] 11 [ <sup>11</sup> <sup>12</sup> <sup>21</sup> <sup>22</sup> ] 13 [ <sup>11</sup> <sup>12</sup> <sup>21</sup> <sup>22</sup> ] 15 … [ <sup>11</sup> <sup>12</sup> <sup>21</sup> <sup>22</sup> ] 1 [ <sup>11</sup> <sup>12</sup> <sup>21</sup> <sup>22</sup> ] 31 [ <sup>11</sup> <sup>12</sup> <sup>21</sup> <sup>22</sup> ] 33 [ <sup>11</sup> <sup>12</sup> <sup>21</sup> <sup>22</sup> ] 35 ⋯ [ <sup>11</sup> <sup>12</sup> <sup>21</sup> <sup>22</sup> ] 3 [ <sup>11</sup> <sup>12</sup> <sup>21</sup> <sup>22</sup> ] 51 ⋮ [ <sup>11</sup> <sup>12</sup> <sup>21</sup> <sup>22</sup> ] 1 [ <sup>11</sup> <sup>12</sup> <sup>21</sup> <sup>22</sup> ] 53 ⋮ [ <sup>11</sup> <sup>12</sup> <sup>21</sup> <sup>22</sup> ] 3 [ <sup>11</sup> <sup>12</sup> <sup>21</sup> <sup>22</sup> ] 55 ⋯ [ <sup>11</sup> <sup>12</sup> <sup>21</sup> <sup>22</sup> ] 5 ⋮ [ <sup>11</sup> <sup>12</sup> <sup>21</sup> <sup>22</sup> ] 3 ⋱ ⋮ … [ <sup>11</sup> <sup>12</sup> <sup>21</sup> <sup>22</sup> ] ] [ [ ∆ ∆ ] 1 [ ∆ ∆ ] 3 [ ∆ ∆ ] 5 ⋮ [ ∆ ∆ ] ] (5)

Al igual que el modelo equivalente de Norton descrito en la ecuación (1) este modelo cumple con la restricción donde la tensión de alimentación es la tensión fundamental, por lo que  $V_r = 0$  para todas las componentes armónicas menos la fundamental, de modo que  $\Delta V = V$ , así el modelo tensorial puede reducirse al descrito en la ecuación (6).

$$
\begin{bmatrix}\nI_{r} \\
I_{l} \\
I_{l}\n\end{bmatrix}_{5} = \begin{bmatrix}\nI_{c_{r}} \\
I_{c_{i}} \\
I_{c_{i}} \\
I_{l} \\
I_{l}\n\end{bmatrix}_{7} = \begin{bmatrix}\nI_{c_{r}} \\
I_{c_{i}} \\
I_{c_{i}} \\
I_{c_{i}} \\
I_{c_{i}} \\
I_{c_{i}}\n\end{bmatrix} + \begin{bmatrix}\nY_{11} & Y_{12} \\
Y_{21} & Y_{22} \\
Y_{21} & Y_{22} \\
Y_{21} & Y_{22} \\
Y_{21} & Y_{22} \\
Y_{21} & Y_{22} \\
Y_{21} & Y_{22} \\
Y_{21} & Y_{22} \\
Y_{21} & Y_{22} \\
Y_{21} & Y_{22} \\
Y_{21} & Y_{22} \\
Y_{21} & Y_{22} \\
Y_{21} & Y_{22} \\
Y_{21} & Y_{22} \\
Y_{21} & Y_{22} \\
Y_{21} & Y_{22} \\
Y_{21} & Y_{22} \\
Y_{21} & Y_{22} \\
Y_{21} & Y_{22} \\
Y_{21} & Y_{22} \\
Y_{21} & Y_{22} \\
Y_{21} & Y_{22} \\
Y_{21} & Y_{22} \\
Y_{21} & Y_{22} \\
Y_{21} & Y_{22} \\
Y_{21} & Y_{22} \\
Y_{21} & Y_{22} \\
Y_{21} & Y_{22} \\
Y_{21} & Y_{22} \\
Y_{21} & Y_{22} \\
Y_{21} & Y_{22} \\
Y_{21} & Y_{22} \\
Y_{21} & Y_{22} \\
Y_{21} & Y_{22} \\
Y_{21} & Y_{22} \\
Y_{21} & Y_{22} \\
Y_{21} & Y_{22} \\
Y_{21} & Y_{22} \\
Y_{21} & Y_{22} \\
Y_{21} & Y_{22} \\
Y_{21} & Y_{22} \\
Y_{21} & Y_{22} \\
Y_{21} & Y_{22} \\
Y_{21} & Y_{22} \\
Y_{21} & Y_{22} \\
Y_{21} & Y_{22} \\
Y_{21} & Y_{22} \\
Y_{21} & Y_{22} \\
Y_{21} & Y_{22} \\
Y_{21} & Y_{22} \\
Y_{21} & Y_{22} \\
Y_{21} &
$$

# <span id="page-23-0"></span>**2.2 Estrategias para la caracterización de una carga no lineal**

En esta sección se presentan tres estrategias útiles para el análisis del comportamiento de la carga, su caracterización y el uso de la información obtenida a partir de medidas o simulaciones.

La primera consiste en el barrido en frecuencia hecho por el experimento de un armónico a la vez, que permite estudiar el comportamiento de las componentes armónicas de una señal de corriente de respuesta a una tensión de alimentación, cuando se realizan variaciones sobre esta.

La segunda es el uso de diagramas polares o *fingerprints*, este método se propone en (Cobben et al. 2007) y su función es la de analizar el comportamiento de la tensión de alimentación, la corriente de carga y la admitancia de una carga no lineal, ante diferentes variaciones en las componentes armónicas de la tensión de alimentación.

La tercera estrategia consiste en la realización de diagramas rectangulares en el plano *(*||, | |*)* describiendo la relación que hay entre la magnitud de la *λ-ésima* componente armónica de tensión ( $|V_\lambda|$ ) y la magnitud de la  $\mu$ -*ésima* componente armónica de la corriente ( $|I_\mu|$ ).

## <span id="page-24-0"></span>*2.2.1* **Barrido en frecuencia y Experimento de un armónico a la vez**

Un barrido en frecuencia consiste en la caracterización de la carga por medio del análisis de las componentes armónicas de sus señales de tensión de alimentación y corriente de respuesta. Para ello deben realizarse medidas en las señales de tensión de alimentación y corriente de respuesta de la carga, estas medidas pueden llevarse a cabo mediante simulaciones, por medio de un modelo en el dominio del tiempo que represente la carga, en este caso una SMPS.

Esta técnica consiste básicamente en fijar un punto de operación o de referencia para la tensión de alimentación (generalmente se selecciona como punto de operación la tensión fundamental), realizar variaciones en la magnitud y ángulo de fase de los armónicos de esta tensión alrededor de este punto de operación, e ir almacenando cada uno de los datos obtenidos para las señales de tensión de alimentación y su corriente de respuesta.

Las variaciones en la tensión de alimentación se hacen sobre cada orden armónico, el cuál es añadido a la componente fundamental de la tensión, después de realizar este proceso se añade otro orden armónico de manera individual, siendo solamente un armónico el que se superpone a la componente fundamental de la tensión. Este proceso propuesto en (Fauri, 1997) es conocido el experimento de un armónico a la vez y es utilizado para la caracterización de cargas no lineales.

Para la realización del barrido en frecuencia de la carga se propuso la siguiente metodología, definiendo como zona de operación la tensión fundamental, basado en los límites de distorsión de tensión establecidos en la norma EN 50160 2015.

- 1. Se fija como punto de operación la tensión fundamental  $v_{ref}$ , sin ningún tipo de distorsión, con ángulo de fase ∢V =  $0^\circ$ , frecuencia  $f = 50$  hz y amplitud  $A = \sqrt{2}$  \* 230. De esta manera  $v_{ref} = \sqrt{2} * 230 * \cos(2 * \pi * f)$ .
- 2. La tensión fundamental es definida como referencia o punto de operación, a esta tensión se le superpone la tercera componente armónica de tensión, después de esto se establece una serie de pasos para la magnitud y el ángulo de fase, para posteriormente realizar variaciones progresivamente sobre ellas. Por ejemplo, (*k*=5) cinco variaciones de magnitud, desde  $A/5 * U_h$  hasta  $A * U_h$  (donde A es el valor de la amplitud de la señal de referencia y  $U_h$  es el límite de distorsión establecido en la EN 50160 2015 para cada componente armónico) y (*j=12)* doce variaciones de magnitud, desde *0º* hasta *330º.*
- 3. El procedimiento anterior se repite para cada orden armónico impar, desde el tercero hasta el veintiún componente armónico  $(3^{rd}, 5^{th}, \dots, 25^{st})$  teniendo en cuenta los armónicos considerados en la EN 50160 2015.
- 4. Para cada procedimiento realizado, las señales de tensión de alimentación y corriente de respuesta son almacenadas, para posteriormente ser transformadas al dominio de la frecuencia.

# <span id="page-26-0"></span>*2.2.2 Fingerprints de una carga no lineal*

Los *fingerprints* son representaciones gráficas mediante diagramas polares, que buscan determinar la forma en la que se comporta una tensión, corriente o admitancia, por orden armónico, de una carga, cuando se hacen variaciones en la magnitud y ángulo de fase de las componentes armónicas de la tensión de alimentación. Estos diagramas están fundamentados en el experimento de un armónico a la vez, ya que se muestran gráficamente el efecto que tiene una componente armónica de tensión de orden *λ* superpuesta a la tensión fundamental, sobre una componente armónica de corriente *µ*. De esta forma cada *fingerprint* de tensión y de corriente está relacionado con los elementos de la matriz *Y* de admitancias de los modelos en el dominio de la frecuencia descritos en la sección 2.1.

La Figura 1 representa los *fingerprints* de corriente  $I_{\mu\lambda}^{\kappa}$  $_{0,1}^{kj}$ , donde se muestra cómo se comporta la *µ-ésima* componente armónica de corriente cuando se hacen *k* variaciones en la magnitud y *j* variaciones en el ángulo de fase a la *λ-ésima* componente armónica de la tensión de alimentación. En los *fingerprint* las variaciones de magnitud *k* son llamadas como viñetas(*bullets*) y describen los puntos de operación de tensión que forman cada uno de los brazos(*branches*) del *fingerprint.* Cada brazo del *fingerprint* se genera cuando se tiene un valor *j* fijo en el ángulo de fase y se realizan variaciones en la magnitud *k*, lo que significa que, cada brazo del *fingerprint*  corresponde a un ángulo de tensión *j*, teniendo así una cantidad de  $j = 1 ... o$  brazos y  $k = 1 ... p$ puntos por brazo en cada *fingerprint,* para una determinada componente armónica.

## <span id="page-27-1"></span>**Figura 1.**

<span id="page-27-2"></span>*Fingerprint deltas de corriente para una tensión de alimentación con el 5th armónico superpuesto al fundamental, considerando 5 (k=5) variaciones de magnitud y 12 (j=12) variaciones en el ángulo de fase*

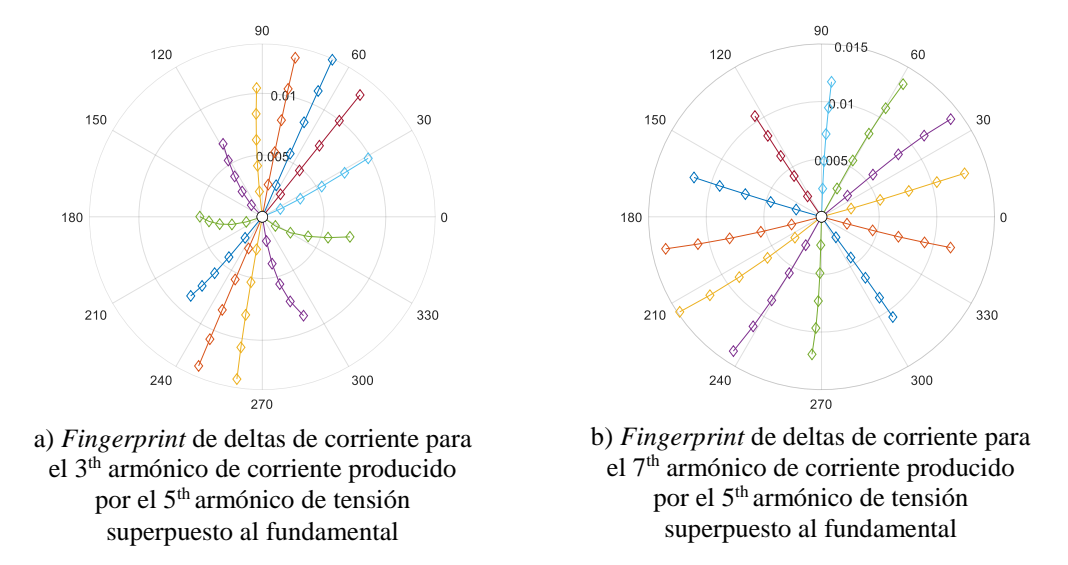

# <span id="page-27-0"></span>*2.2.3 Diagramas rectangulares de una carga no lineal*

Los diagramas rectangulares sirven para describir la relación que existe entre dos variables, como el diagrama rectangular en el plano ( $|I_\mu|, |V_\lambda|$ ) que describe la relación entre la magnitud de la componente *λ-ésima* de tensión y la magnitud de la componente *µ-ésima* de la corriente, caracterizando la variación de la magnitud del *µ-ésimo* armónico de corriente en función de la variación en la magnitud del *λ-ésimo* armónico de tensión superpuesto al fundamental.

La figura 2 presenta los diagramas rectangulares en el plano  $(|I_{\mu}|, |V_{\lambda}|)$  que describen el comportamiento del tercer y séptimo armónico de corriente cuanto se realizan variaciones sistemáticas a la magnitud y al ángulo de fase sobre el quinto armónico de tensión superpuesto a la componente fundamental, por medio del experimento de un armónico a la vez.

<span id="page-28-2"></span><span id="page-28-1"></span>*Diagramas rectangulares para una tensión de alimentación con el 5th armónico superpuesto al fundamental, considerando 5 (k=5) variaciones de magnitud y 12 (j=12) variaciones en el ángulo de fase*

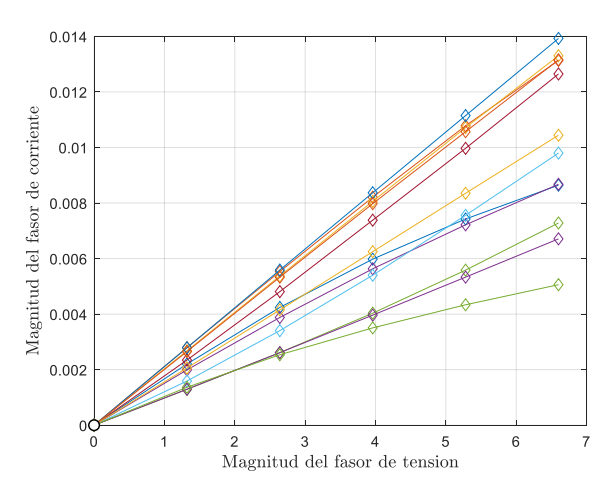

a) Diagrama rectangular de magnitudes de corriente y de tensión para el 3<sup>th</sup> armónico de corriente producido por el 5<sup>th</sup> armónico de tensión superpuesto al fundamental

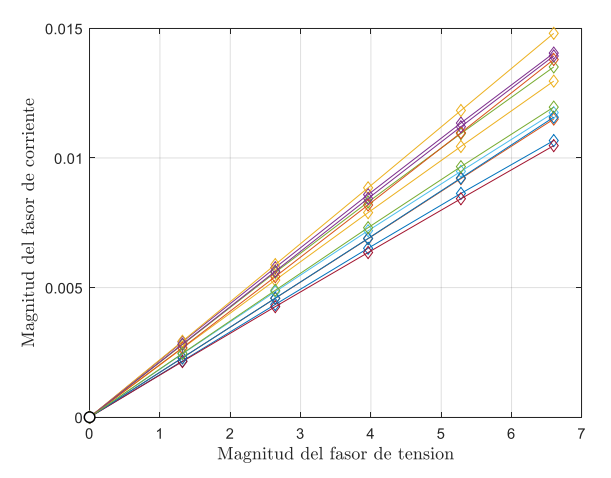

b) Diagrama rectangular de magnitudes de corriente y de tensión para el 7<sup>th</sup> armónico de corriente producido por el 5<sup>th</sup> armónico de tensión superpuesto al fundamental

## <span id="page-28-0"></span>**2.3 Métodos geométricamente formulados**

Los modelos en el dominio de la frecuencia presentan una estructura con operaciones matriciales, cuyo fin es estimar el comportamiento armónico de la corriente de respuesta de una carga no lineal a una determinada tensión de alimentación; como se pudo observar, estos modelos dependen generalmente de una tensión a la que se alimenta la carga, de una corriente de referencia y de una matriz de admitancias *Y*. Los parámetros de tensión y corriente de referencia se pueden adquirir a partir de medidas o simulaciones, para ello es necesario establecer una tensión de referencia que alimente la carga, y de esto se obtiene la corriente de respuesta, que es llamada corriente de referencia. La selección de este parámetro por lo general se realiza con la corriente de referencia que se obtiene como respuesta a una señal de tensión sinusoidal pura sin ningún tipo de distorsión, no obstante, cuando se observa la realidad, las cargas están conectadas generalmente a una red eléctrica que presenta una distorsión armónica en su tensión de alimentación, lo que produce una corriente de referencia diferente, debido a esto la selección de la corriente de referencia es importante a la hora de aplicar modelos en el dominio de la frecuencia, ya que la estimación armónica de la corriente de una carga puede verse afectada.

La matriz de admitancias *Y* tiene varios caminos o formas de hallarse, uno de estos caminos son los métodos geométricamente formulados, que consisten en caracterizar el comportamiento geométrico de las variables de tensión, corriente y admitancia de la carga para cada componente armónica, frente a diferentes variaciones de magnitud y ángulo en su tensión de alimentación, por medio de diagramas rectangulares y diagramas polares o *fingerprints*, donde se intenta linealizar el comportamiento de estas variables. En esta sección se encuentran el método TP basado en la parametrización del modelo tensorial, propuesto en (Caicedo et al. 2017) y el método SI basado en deltas propuesto en (Malagón, 2020).

## <span id="page-29-0"></span>*2.3.1 Método TP basado en la parametrización del modelo tensorial*

La forma matricial de este modelo se presenta en la fórmula (5). Donde la componente fundamental es dada por la corriente de referencia por lo que se cumple la restricción de cuando  $V = 0$  entonces  $I = I_r$ .

Este método geométricamente formulado derivado del modelo tensorial en (Smith et al., 1998) se basa en la parametrización del circulo que describen las admitancias en el plano complejo según (7). La admitancia rota con el doble de frecuencia que la tensión (Langella et al., 2018), lo que produce dobles círculos de admitancia, cada doble circulo está compuesto por *j* puntos en el plano complejo (un punto para cada una de las *j* variaciones de ángulo de fase usada en el experimento) el número de doble círculos por orden armónico de corriente (*u*) y de tensión (*v*) depende del número de variaciones de magnitud usadas en el experimento (un doble circulo por cada variación de magnitud *k*), cada uno de estos dobles círculos es parametrizado según los parámetros alfa (8), beta (9), gamma (10) y theta (11) con los que se construye una circunferencia con centro en  $\alpha + j\beta$ , radio  $\gamma$  y ángulo  $\theta$ , que es la mejor aproximación de estos puntos.

$$
Y_{uv} = \frac{I_u - Ir_u}{V_v - Vr_v} = \frac{\Delta I_u}{\Delta V_v} \tag{7}
$$

# <span id="page-30-0"></span>**Figura 3.**

<span id="page-30-1"></span>*Diagramas circulares de admitancia*

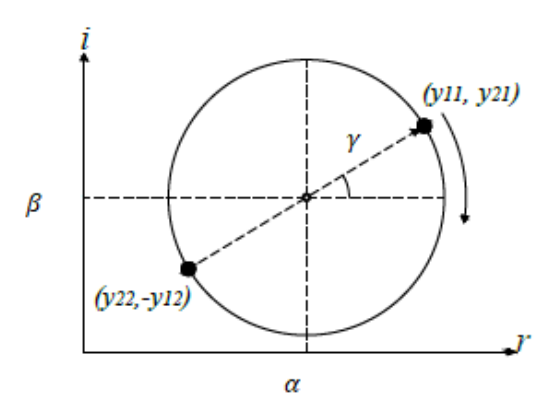

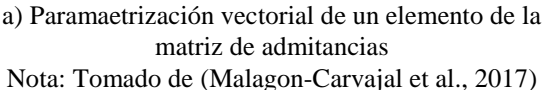

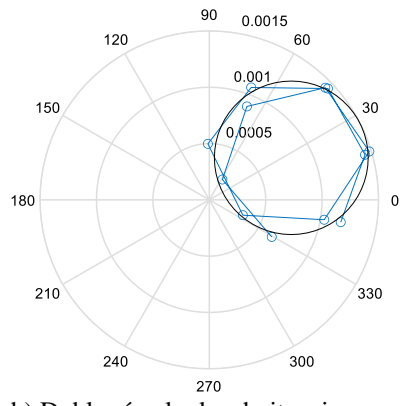

b) Doble círculo de admitancia y su parametrización, formados por una variación de magnitud (*k=1)* y 10 variaciones de ángulo de fase  $(i=10)$  para el 3<sup>th</sup> armónico de corriente producido por el 5<sup>th</sup> armónico de tensión

$$
\alpha_{uv}{}^{k} = \frac{1}{o} \sum_{j=1}^{o} Re\{Y_{uv}{}^{j}\}\tag{8}
$$

$$
\beta_{uv}{}^{k} = \frac{1}{o} \sum_{j=1}^{o} Im\{Y_{uv}{}^{j}\}\tag{9}
$$

$$
\gamma_{uv}{}^{k} = \frac{1}{\sigma} \sum_{j=1}^{0} \left| Y_{uv}{}^{j} - (\alpha_{uv}{}^{k} + i\beta_{uv}{}^{k}) \right|
$$
 (10)

$$
\theta_{uv}^{\ \ k} = \frac{1}{\sigma} \sum_{j=1}^{0} \mathcal{A}(Y_{uv}^{\ \ j} - (\alpha_{uv}^{\ \ k} + i\beta_{uv}^{\ \ k}) + 2\theta v_v^{\ \ j} \tag{11}
$$

De (Caicedo et al. 2017) se tiene que los elementos Y11, Y12, Y21 y Y22 de cada tensor son calculados como el promedio de los parámetros anteriores de los *k* círculos para cada orden armónico de corriente *u* y de tensión *v*:

$$
Y_{11_{uv}} = \frac{1}{p} \sum_{k=1}^{p} (\gamma_{uv}^k \cos(\theta_{uv}^k) + \alpha_{uv}^k)
$$
 (12)

$$
Y_{12_{uv}} = \frac{1}{p} \sum_{k=1}^{p} (\gamma_{uv}^{k} \operatorname{sen}(\theta_{uv}^{k}) - \beta_{uv}^{k})
$$
 (13)

$$
Y_{21_{uv}} = \frac{1}{p} \sum_{k=1}^{p} (\gamma_{uv}^k \operatorname{sen}(\theta_{uv}^k) + \beta_{uv}^k)
$$
 (14)

$$
Y_{22_{uv}} = \frac{1}{p} \sum_{k=1}^{p} (-\gamma_{uv}^{k} \cos(\theta_{uv}^{k}) + \alpha_{uv}^{k})
$$
 (15)

## <span id="page-31-0"></span>*2.3.2 Método SI basado en deltas*

El método SI modificado basado en deltas es propuesto en (Malagón et al. ,2020). Donde cada una de las componentes de la matriz de admitancias *Y* del modelo equivalente de Norton en (1) se obtiene a partir del cálculo de las deltas de corriente y de tensión para cada orden armónico *λ* y *μ* y la de regresión lineal de los diagramas rectangulares en los planos (Im{ΔI<sub>μ</sub>}, Re{ΔI<sub>μ</sub>}) y  $(|I_{\mu}|, |V_{\lambda}|).$ 

Por medio de la diferencia  $I_{\mu} - I_{r\mu}$  entre la corriente de respuesta de la carga y la corriente de referencia, respectivamente se obtienen los deltas de corriente, mientras que los deltas de tensión se calculan por medio de la diferencia  $V_{\lambda} - V_{r\lambda}$  entre la tensión de alimentación y la tensión de referencia, respectivamente.

Este método sigue la estructura del modelo equivalente de Norton descrito en 2.1.1, pero si se asume que la tensión de referencia es igual a la tensión fundamental y que su corriente de referencia es igual a la respuesta a la tensión fundamental, el modelo se puede simplificar como (16), bajo esta restricción se tiene que el aporte sobre el fundamental de corriente  $I_1$  está dado por el fundamental de la corriente de referencia  $I_{r1}$ .

$$
\Delta I_{(n-1)} = Y_{(n-1xn-1)} \Delta V_{(n-1)} \tag{16}
$$

El cálculo de cada componente de la matriz de admitancias se hace a partir de la desagregación matemática de una fila del modelo equivalente de Norton en (17) para *λ=3…h*

$$
\Delta I_{\mu} = Y_{\mu 3} \Delta V_3 + Y_{\mu 5} \Delta V_5 + \dots, + Y_{\mu \lambda} \Delta V_{\lambda} + \dots, + Y_{hh} \Delta V_h \tag{17}
$$

Teniendo en cuenta el barrido en frecuencia y el experimento de un armónico a la vez, se tiene que sólo uno de los elementos del lado derecho es diferente de cero, teniendo así:

$$
\Delta I_{\mu} = Y_{\mu\lambda} \Delta V_{\lambda} \ \forall \ \lambda \ \neq 1 \tag{18}
$$

Del barrido en frecuencia se tiene que  $| \Delta I_{\mu} |$  es conocido, entonces

$$
|\Delta I_{\mu}| = |Y_{\mu\lambda}| |\Delta V_{\lambda}| \tag{19}
$$

Así, la magnitud de cada una de las componentes de la matriz de admitancias es calculada a partir de la regresión lineal de los diagramas rectangulares en el plano ( $|I_\mu|, |dV_\lambda|$ ), para cada brazo *j* del *fingerprint* y para cada *µ-ésima* y *λ-ésima* componente armónica de corriente y de tensión, respectivamente, mediante el cálculo de la pendiente de la línea recta por medio del método de mínimos cuadrados. De esta manera,  $m_{Y_{\mu\lambda}}$  corresponde a una pendiente distinta para cada brazo  $j = 1 ... o$ , así  $\left| \varDelta I_{\mu} \right| = m_{\Upsilon_{\mu\lambda}} |\varDelta V_{\lambda}|$ .

En otro orden de ideas, para el ángulo de fase de la corriente de respuesta se tiene que:

$$
\langle \Delta I_{\mu} = \langle Y_{\mu \lambda} + \langle \Delta V_{\lambda} \rangle \tag{20}
$$

Sustituyendo variables se tiene:

$$
\theta_{\Delta I \mu \lambda} = \theta_{Y \mu \lambda} + \theta_{\Delta V \lambda} \tag{21}
$$

De esta forma el ángulo de fase para el elemento de la matriz de admitancias  $\theta_{\gamma\mu\lambda}$ producido por la *µ-ésima* y *λ-ésima* componente armónica de corriente y de tensión, respectivamente, puede ser calculado como:

$$
\theta_{Y\mu\lambda} = \theta_{\Delta I\mu} - \theta_{\Delta V\lambda} \tag{22}
$$

Donde  $\theta_{\Delta V\lambda}$  es obtenido por medio del barrido en frecuencia, mientras  $\theta_{\Delta I\mu}$  se calcula del diagrama rectangular en el plano ( $Im{\lbrace\Delta I_{\mu}\rbrace}$ ,  $Re{\lbrace\Delta I_{\mu}\rbrace}$ ) por medio del ajuste de líneas rectas por mínimos cuadrados, este ajuste se realiza a cada brazo  $j = 1 \dots o$  para el grupo de variaciones de magnitud  $k = 1 ... p$ , por brazo, donde se obtiene una pendiente  $m_{I\mu}$ , que corresponde a la pendiente de cada una de las rectas ajustadas para el total de brazos  $j = 1 ... o$ , de esta forma, se tiene que  $\theta_{\Delta I\mu}$  es igual a la tangente inversa de  $m_{I\mu}$ . Por último, los elementos de la matriz  $Y_{\mu\lambda}$  son calculados como el promedio de números complejos de acuerdo a (23).

$$
Y_{\mu\lambda} = \frac{1}{o} \sum_{j=1}^{o} (m_{Y_{\mu\lambda}} e^{i\theta_{Y\mu\lambda}})_j, \forall \mu, \lambda \neq 1
$$
 (23)

Donde,  $m_{Y_{\mu\lambda}}$  corresponde al valor de la pendiente de la recta ajustada por medio de mínimos cuadrados para el brazo  $j( | \Delta I_\mu | = m_{Y_{\mu\lambda}} | \Delta V_\lambda | )_{j}, \theta_{Y\mu\lambda}$  se calcula por medio de (formula) donde  $\theta_{\Delta l\mu} = \tan^{-1}(m_{l\mu}), m_{l\mu}$  corresponde a la pendiente de cada una de las rectas ajustadas por mínimos cuadrados para cada brazo *j*  $\left(Im\{\Delta I_{\mu}\} = m_{I\mu} Re\{\Delta I_{\mu}\}\right)_{j}$ . En la figura 4, en el inciso a) se presenta el diagrama rectangular  $(|I_7|, |V_5|)$ , y en el inciso b) el diagrama rectangular  $(Im{\{\Delta}I_7}, Re{\{\Delta}I_5\})$ . En ellos se presentan los ajustes lineales hechos para analizar el comportamiento que describen la parte imaginaria de la corriente en función de su parte real, así

como la magnitud de los deltas de corriente en función de la magnitud de los deltas de tensión de alimentación.

#### <span id="page-34-2"></span>**Figura 4.**

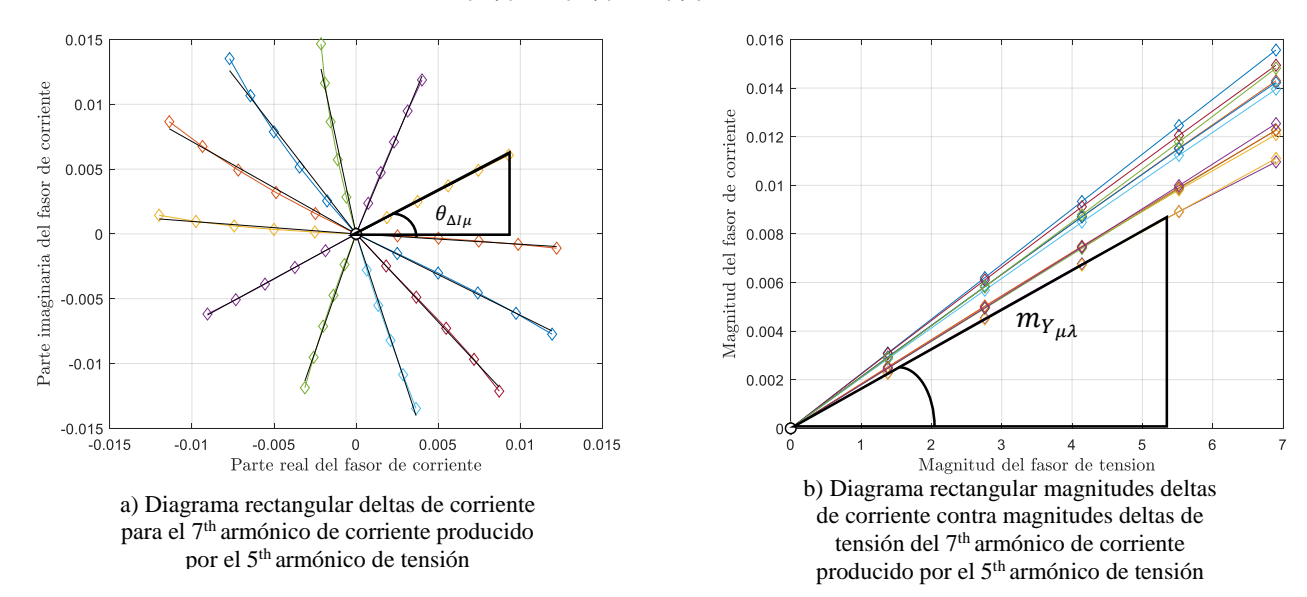

<span id="page-34-3"></span>*Diagramas rectangulares en el plano* ({∆}, {∆}) *y* (||, | |)*, respectivamente*

# <span id="page-34-0"></span>**3. Procedimiento**

En esta sección se describe paso a paso el procedimiento que se siguió para llevar a cabo la simulación y posterior obtención de resultados.

# <span id="page-34-1"></span>**3.1 Corrientes de referencia**

Como se describió en 2.1 los modelos en el dominio de la frecuencia son representados mediante operaciones matriciales, y por lo general tienen una tensión y corriente de referencia, normalmente se selecciona como tensión y corriente de referencia la tensión fundamental y su respuesta en corriente. Para este trabajo de grado se han selecciona seis corrientes de referencia diferentes como se muestra en la tabla 2.

La corriente de referencia A es el caso típico de la respuesta en corriente a una señal sinusoidal pura con la amplitud estándar de la red de baja tensión, esta referencia es la que se usa siempre en la literatura relacionada al tema de modelado de cargas no lineales.

Le corriente de referencia B corresponde a la respuesta en corriente para la mediana de las magnitudes de tensión por componente armónico que se usaron durante el experimento de un armónico a la vez en 3.2 (cumpliendo EN 50160 2015) para caracterizar la carga.

La corriente de referencia C se obtuvo al calcular el promedio de las corrientes que arrojó el modelo durante el barrido de frecuencias, dónde *k* corresponde al número de variaciones de magnitud, *j* al número variaciones de ángulo, *N* es el número de armónicos utilizados para caracterizar la carga y *a* es el orden armónico impar para cada corriente.

La corriente de referencia D corresponde al percentil 75 de las magnitudes y ángulos de fase de las corrientes dadas por el modelo durante el barrido de frecuencias

La corriente de referencia E corresponde al percentil 25 de las magnitudes y ángulos de fase de las corrientes dadas por el modelo durante el barrido de frecuencias.

<span id="page-35-0"></span>La corriente de referencia D corresponde al percentil 50 de las magnitudes y ángulos de fase de las corrientes dadas por el modelo durante el barrido de frecuencias.

## **Tabla 2.**

<span id="page-36-1"></span>*Corrientes de referencia propuestas*

**Referencia**

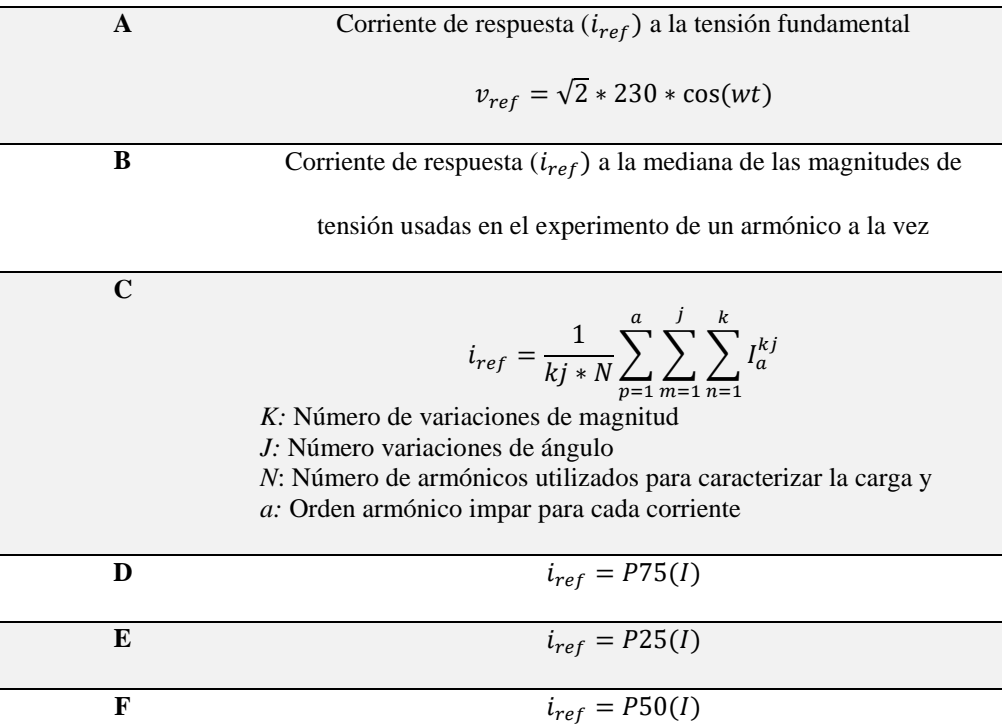

# <span id="page-36-0"></span>**3.2 Barrido en frecuencia para caracterización de la carga**

Haciendo uso del modelo de una SMPS en SIMULINK proporcionado por (Malagon et al., 2017), el primer paso fue crear un algoritmo en MATLAB para alimentar dicho modelo con las señales de tensión que se deseara. Después por medio del algoritmo se crearon las señales de tensión en el dominio del tiempo las cuales se fueron ingresando una por una a la SMPS, las mencionadas señales de tensión tienen la característica de tener un solo armónico superpuesto a la tensión fundamental siguiendo la metodología presentada en (Caicedo et al., 2018), además cumplen con el índice de distorsión armónica según la norma EN 50160 2015. Dos escenarios para el barrido de frecuencia de la caracterización de la carga fueron propuestos, para evaluar los dos métodos (SI basado en deltas y TP) para cada una de las seis corrientes de referencia propuestas;

adicionalmente se propone un tercer escenario que evalúa los dos métodos, utilizando como corriente de referencia para los métodos propuestos, las dos que produjeron un menor valor de error de desempeño para el escenario H. Estos escenarios se presentan a continuación:

### <span id="page-37-0"></span>**Tabla 3.**

<span id="page-37-1"></span>*Escenarios de análisis para el barrido de frecuencias*

| <b>Escenario</b>                 | Variaciones magnitud y fase                   |  |  |
|----------------------------------|-----------------------------------------------|--|--|
| <b>Escenario L</b> (Low)         | 5 variaciones de magnitud                     |  |  |
|                                  | 12 de ángulo de fase                          |  |  |
| <b>Escenario H</b> (High)        | 10 variaciones de magnitud                    |  |  |
|                                  | 36 variaciones de ángulo de fase<br>$\bullet$ |  |  |
| <b>Escenario EH</b> (Extra-High) | 20 variaciones de magnitud                    |  |  |
|                                  | 72 variaciones de ángulo de fase<br>$\bullet$ |  |  |

El escenario L corresponde a un barrido en frecuencia utilizando una cantidad reducida de variaciones de magnitud *k* y de ángulo *j*, a esto debe su nombre de escenario L(Low).

El escenario H corresponde a un barrido en frecuencia utilizando una cantidad más alta de variaciones de magnitud *k* y de ángulo *j* en comparación al escenario L, a esto debe su nombre de escenario H(High).

El escenario EH corresponde a un barrido en frecuencia utilizando una cantidad más alta de variaciones de magnitud *k* y de ángulo *j* en comparación al escenario H, a esto debe su nombre de escenario EH (Extra-High).

Luego de tener almacenada la corriente, producto de cada tensión ingresada al modelo, se realizó el tratamiento de datos, el cual consistió en utilizar el algoritmo de la transformada rápida de Fourier (Fast Fourier Transform o FFT) y posteriormente extraer y almacenar en una matriz los armónicos de interés (armónicos impares).

## <span id="page-38-0"></span>**3.3 Método SI basado en deltas**

Con esta información se procedió a realizar el código que ejecutara los procesos con el fin de obtener la matriz de admitancias del método SI basado en deltas.

La parte más importante de este código fue el algoritmo que construye los gráficos rectangulares por orden armónico de  $|\Delta V_{\lambda}|$  vs  $|\Delta I_{\mu}|$ , magnitud de deltas de tensión contra deltas de corriente, calcula una recta de regresión lineal de cada brazo y halla la pendiente de dicha recta y la almacena en un matriz, igualmente importante el algoritmo que crea los diagramas tipo *fingerprint* de los deltas de corriente y crea la recta de regresión lineal de cada brazo para posteriormente calcular el ángulo que tiene esta recta con el eje de las x (eje real en este caso).

Luego, con la data almacenada se calcula la matriz de admitancias del método SI basado en deltas y usando las tensiones del barrido de frecuencias, se calculan las corrientes mediante la matriz para efectos de calcular el error de ajuste del método.

#### <span id="page-38-1"></span>**3.4 Método TP tensor parametrizado**

La parte fundamental del código que calcula la matriz de admitancias para el método TP fue el algoritmo que crea los diagramas de admitancia por orden armónico mediante el uso de los deltas de tensión y los deltas de corriente, para posteriormente calcular los parámetros *α, β, γ* y *θ* , con los cuales se crearon los círculos circunscritos en el diagrama de admitancia y se calcularon los elementos de la matriz de admitancias para este método tal como se explica en la 2.3.1, igualmente se usaron las tensiones del barrido en frecuencia para calcular mediante la matriz las corriente con el fin de calcular el error de ajuste del método. Este mismo procedimiento se repitió para cada corriente de referencia propuesta.

# <span id="page-39-0"></span>**3.5 Cálculo del error de desempeño**

Para calcular el error de desempeño se creó un algoritmo que genera 10000 señales aleatorias de tensión, las cuales cumplen con la norma EN 50160 2015. Similar a como se hizo durante la caracterización de la carga mediante el barrido de frecuencia, cada señal se ingresó al modelo de SIMULINK y se almaceno la respetiva respuesta en corriente en el dominio del tiempo, para posteriormente transformarla al dominio de la frecuencia mediante la transformada rápida de Fourier. Luego, con las señales de tensión aleatorias convertidas al dominio de la frecuencia y usando las matrices de cada método se calcularon las corrientes, con las cuales se halló el error de ajuste para cada método y cada referencia.

#### <span id="page-39-1"></span>**Figura 5.**

<span id="page-39-2"></span>*Corriente de referencia A, Corriente calculada mediante el metodo TP, Corriente respuesta producida por el modelo a una de las señales aletorias.*

<span id="page-39-3"></span>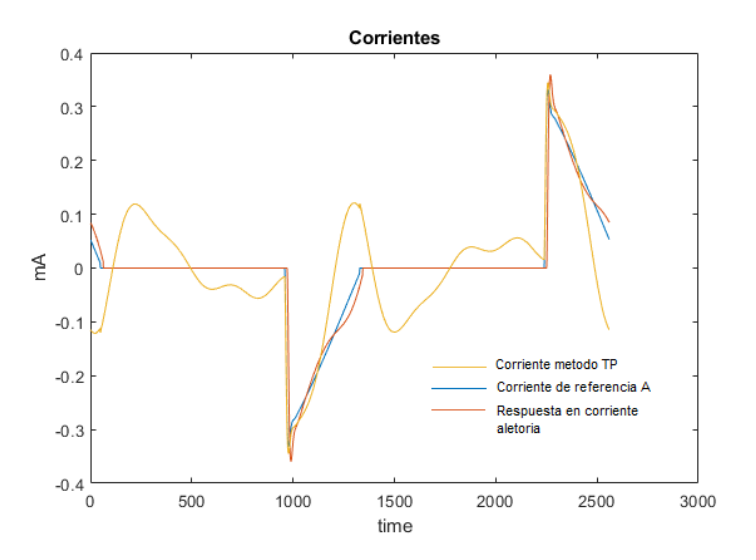

## <span id="page-40-0"></span>**3.6 Método para el cálculo del error**

Como una de las estrategias para evaluar el desempeño de los métodos y tener un punto de comparación entre ambos, se planteó el uso del Error cuadrático medio (Mean Square Error – MSE) el cual calcula el error medio entre la corriente de respuesta del modelo de la SMPS en SIMULINK y la corriente calculada por medio de la matriz de admitancia calculada con cada método. Tomando como guía los índices planteados en (Malagón, 2020) se calculó para cada método: el MSE total (MSET) que engloba el error de magnitud y de ángulo fase, el MSE total de magnitud (MSE<sub>M</sub>) que evalúa el error en la magnitud del fasor de respuesta de corriente y el MSE total de ángulo de fase (MSEF) que evalúa el error de ángulo de fase del fasor de respuesta de corriente. Las expresiones matemáticas para cada uno de estos índices de error se presentan a continuación:

$$
MSE_T[\%] = \frac{\sum_{k=1}^{K} |I_{R(k)} - I_{C(k)}|^2}{\sum_{k=1}^{K} |I_{R(k)}|^2} * 100
$$
\n(24)

$$
MSE_M[\%] = \frac{\sum_{k=1}^{K} (|I_{R(k)}| - |I_{C(k)}|)^2}{\sum_{k=1}^{K} |I_{R(k)}|^2} * 100
$$
\n(25)

$$
MSE_F[\%] = \frac{\sum_{k=1}^{K} [I_{R(k)} - I_{C(k)}]^2 - (|I_{R(k)}| - |I_{C(k)}|)^2]}{\sum_{k=1}^{K} |I_{R(k)}|^2} * 100
$$
\n(26)

$$
MSE_T[\%] = MSE_M[\%] + MSE_F[\%]
$$
\n(27)

Cada uno de estos índices fue calculado para cada una de las respuestas de corriente, esta información se organizó en matrices las cuales se usaron para construir diagramas de "cajas y bigotes" (box-plot), ya que estos permiten visualizar el 25th percentil (Primer cuartil Q1), la mediana (Segundo Cuartil Q2), el 75th percentil (tercer cuartil Q3) así como los valores mínimos y máximos de la serie de datos.

### **4. Resultados**

<span id="page-41-0"></span>En este capítulo se presentan los resultados obtenidos para los dos escenarios de análisis (escenario H y escenario L) utilizando las cuatro corrientes de referencia propuestas en 3.1. En cada escenario se realizó la evaluación del error de ajuste y de desempeño descritos en 3.6 de los métodos geométricamente formulados propuestos, para las cuatro distintas corrientes de referencia, el primero, el método TP propuesto por (Caicedo et al., 2017) para la construcción del modelo tensorial, y el segundo, el método SI basado en deltas propuesto por (Malagón, 2020) para el modelo equivalente de Norton. Las figuras presentadas en este capítulo representan gráficamente valores estadísticos para los cálculos de error propuestos en 3.6, estas gráficas llamadas box-plot o diagrama de cajas y bigotes muestran valores como media (Q2), valor máximo (máx), valor mínimo (mín), percentil 25 (Q1), percentil 75 (Q3) y rango intercuartílico (iqr). Cada una de las tablas presenta los resultados obtenidos para el error de ajuste y desempeño en cada escenario propuesto, en ellas se muestran los datos para el error total, error de magnitud y error de fase para cada método y corriente de referencia.

## <span id="page-41-1"></span>**4.1 Evaluación de los métodos geométricamente formulados para el escenario H**

<span id="page-41-2"></span>A continuación, se presentan los resultados obtenidos del escenario H, para la evaluación del error de ajuste y error de desempeño del método SI y el método TP, utilizando las distintas corrientes de referencia propuestas.

# **Tabla 4.**

<span id="page-42-0"></span>*Resultados del escenario H. Evaluación del error de ajuste y desempeño de cada método utilizado para cada corriente* 

*de referencia*

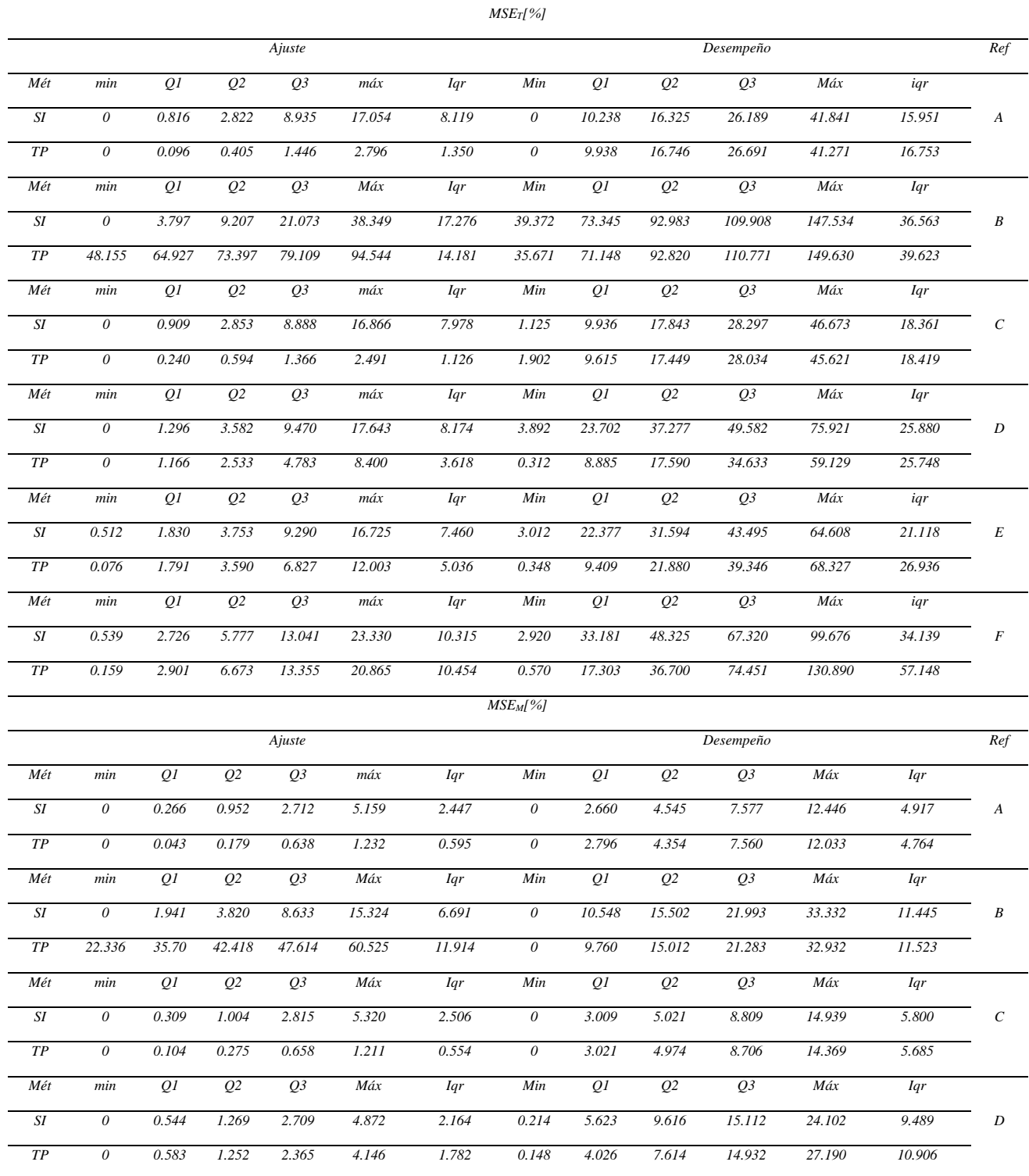

# MODELADO DE CARGAS BASADAS EN FUENTES CONMUTADAS 44

<span id="page-43-0"></span>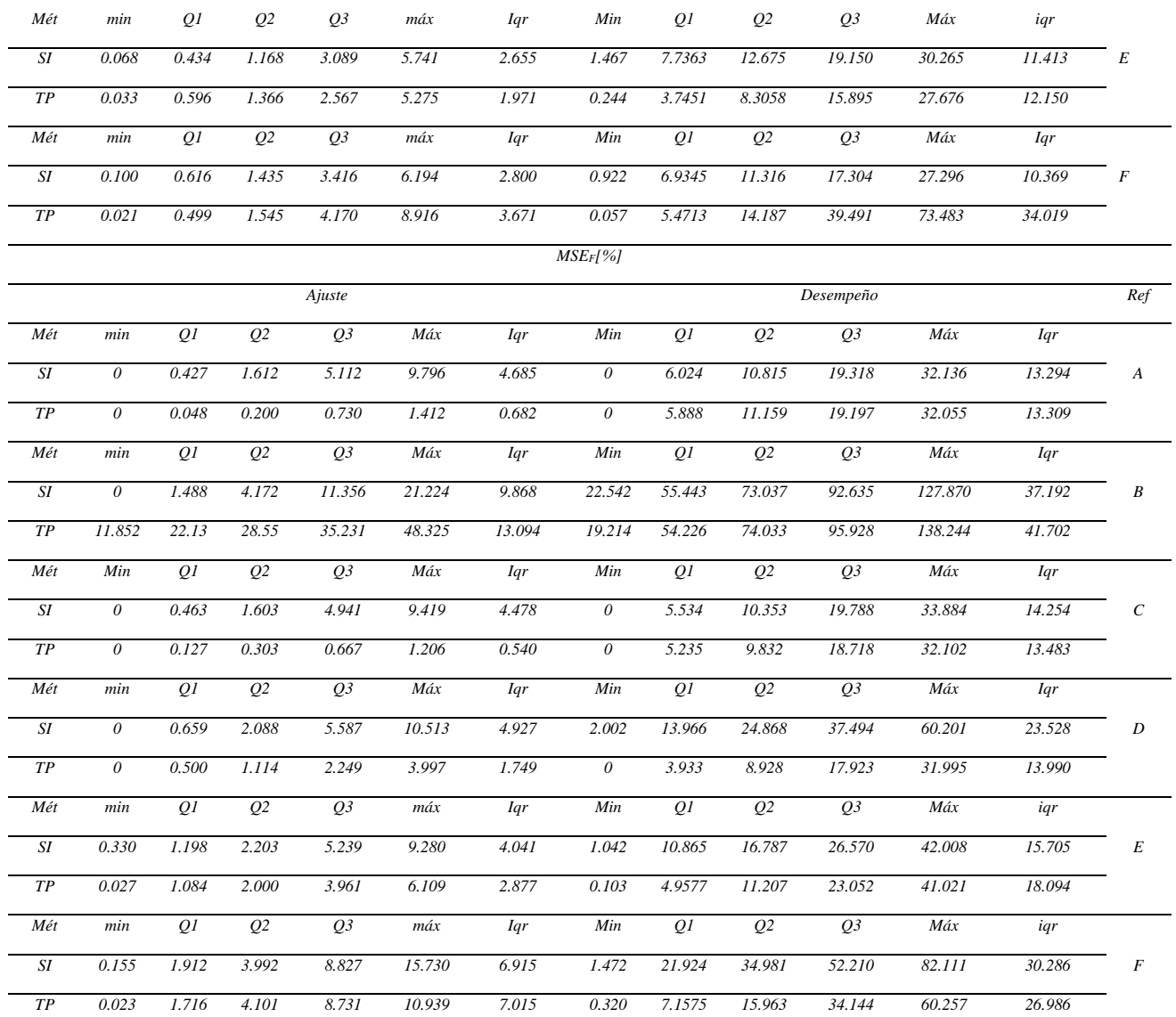

# **Figura 6.**

<span id="page-44-0"></span>*Boxplot error de ajuste para el escenario H. Donde se muestra cada método propuesto evaluado para*

<span id="page-44-1"></span>*las cuatro corrientes de referencia (A, B, C, D, E y F)*

<span id="page-44-2"></span>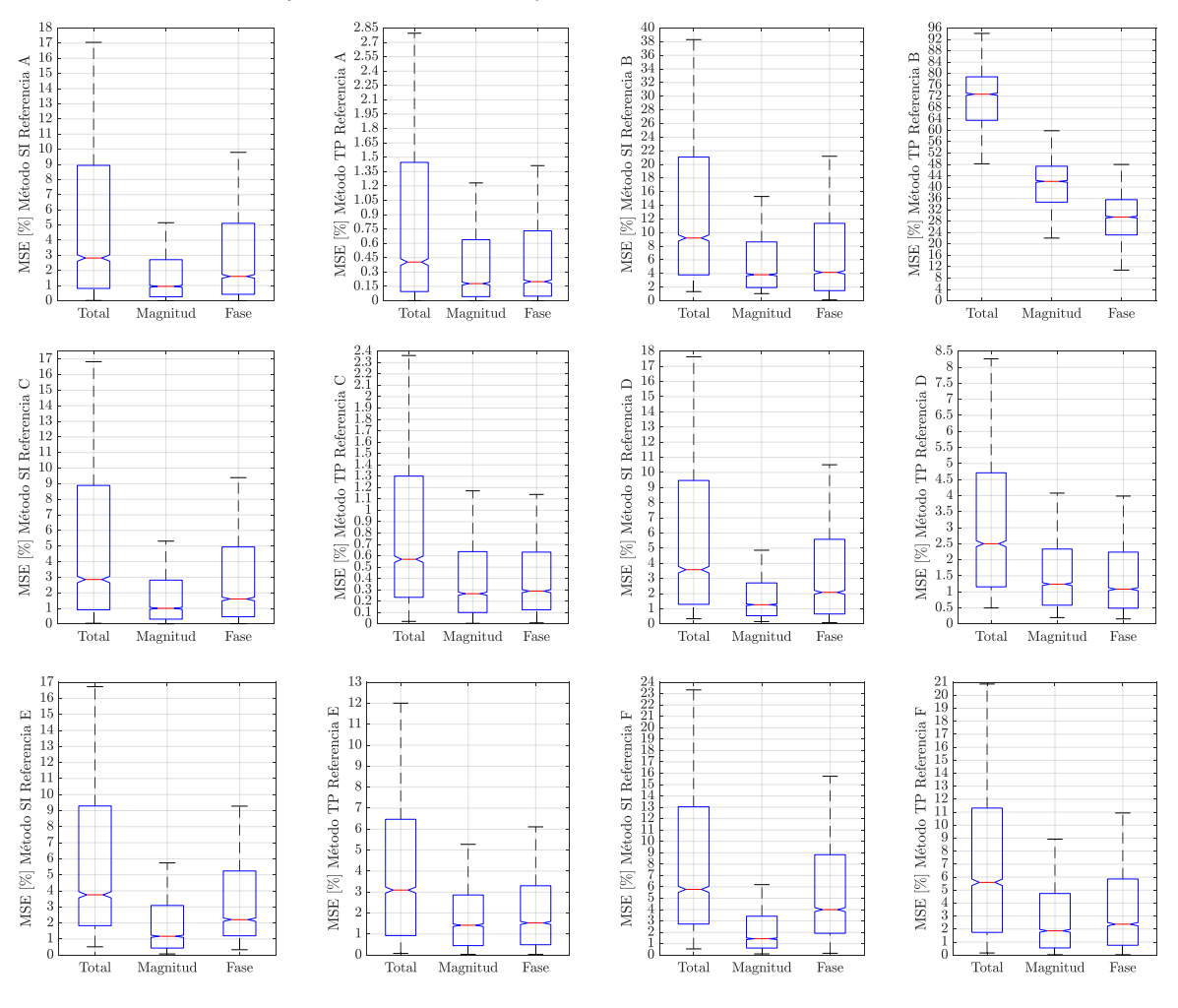

## **Figura 7.**

<span id="page-45-1"></span>*Boxplots error de desempeño para el escenario H. Donde se muestra cada método propuesto evaluado para*

<span id="page-45-2"></span>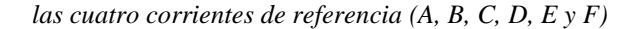

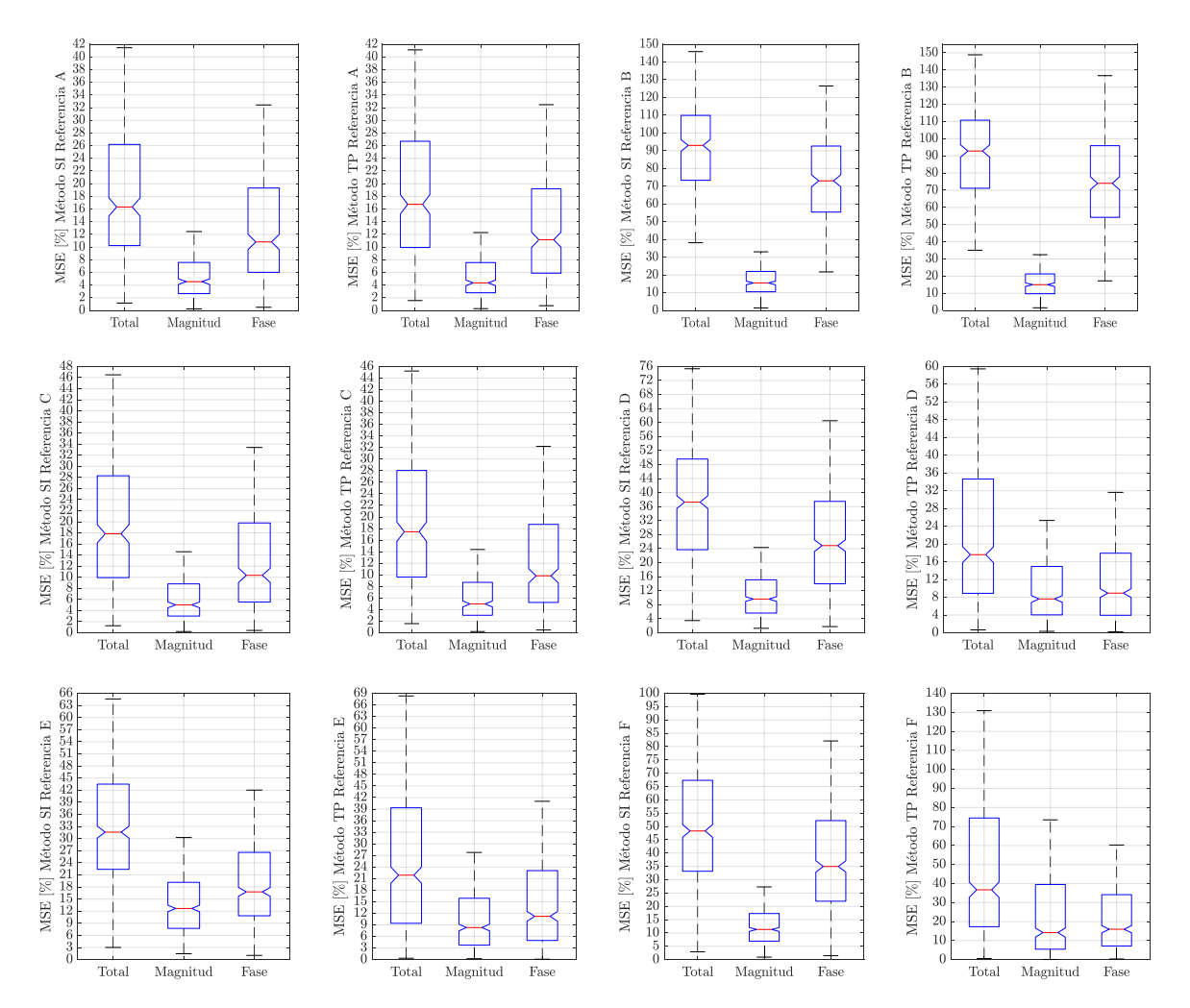

### <span id="page-45-0"></span>**4.2 Análisis de resultados del escenario H, evaluación del error de ajuste y desempeño**

En la figura (6) y tabla (4) se muestran los valores para el error de ajuste total ( $MSE_T[\%$ ]), de magnitud ( $MSE_M[\%]$ ) y de ángulo ( $MSE_F[\%]$ ) en el escenario H. Se evidencia que en el método TP, cuando se tiene como corriente de referencia, la referencia B, en el cuartil 3 (*Q3)* se tienen valores para el error de ajuste total  $(MSE_T[%])$ , magnitud  $(MSE_M[%])$  y ángulo  $(MSE<sub>F</sub>[\%])$  elevados, en comparación a los obtenidos utilizando la referencia A utilizando el método TP, teniendo así una proporción de 1:54.7 , 1:74.6 y 1:48.26 entre la referencia A y la referencia B, respectivamente al utilizar este método; Mientras que, al utilizar la referencia B en el método SI, se presenta una proporción más pequeña para los valores de error de ajuste total  $(MSE_T[\%])$ , magnitud  $(MSE_M[\%])$  y ángulo  $(MSE_F[\%])$ , comparados al método SI al usar la referencia A, de 1:2.35,1:3.18 y 1:2.22 entre la referencia A y la referencia B respectivamente. Se observa que las proporciones del error de ajuste total  $(MSE_T[\%])$  entre los métodos SI y TP son de 1:6.97 y 1:6.50, para las referencias A y C, respectivamente, sin embargo, cuando se utiliza la referencia B, la proporción se vuelve inversa, siendo de 7.97:1, de esta forma la referencia B es el único escenario donde se tiene un error de ajuste total  $(MSE_T[\%])$  para el método TP superior al método SI. Por último, cabe resaltar, que la menor proporción de error entre el método SI y TP se presenta al utilizar la referencia F, siendo una proporción para el error de ajuste total ( $MSE_T[\%]$ ) de 1.024:1 entre el método SI y TP.

En la figura (7) y tabla (4) se muestran los valores para el error de desempeño total  $(MSE_T[\%])$ , de magnitud  $(MSE_M[\%])$  y de ángulo  $(MSE_F[\%])$  en el escenario H. Gráficamente se puede observar, que el error de desempeño total ( $MSE_{T}[\%])$ , tomando como punto de referencia el cuartil 3 (*Q3),* presenta valores más pequeños cuando se utilizan las referencias A y C, para ambos métodos (SI y TP), teniendo valores en el error total de desempeño  $(MSE_T[\%])$ , para el método SI del 26.189% y 28.297% utilizando las referencias A y C respectivamente, y en el método TP de 26.691% y 28.034% utilizando las referencias A y C respectivamente; De esta forma se tiene una proporción para el error de desempeño total  $(MSE_T[\%])$  entre las referencias A y C para el método SI de 1:1.08 respectivamente, y para las referencias A y C una proporción de 1:1.05 en el método TP, por lo que se puede apreciar que la diferencia entre el error de desempeño total entre las referencias A y C para el método SI y TP es mínima.

# <span id="page-47-0"></span>**4.3 Evaluación de los métodos geométricamente formulados para el escenario L**

A continuación, se presentan los resultados obtenidos del escenario L, para la evaluación del error de ajuste y error de desempeño del método SI y el método TP, utilizando las distintas condiciones de referencia propuestas.

# <span id="page-47-1"></span>**Tabla 5.**

<span id="page-47-2"></span>*Resultados del escenario L. Evaluación del error de ajuste y desempeño de cada método utilizado para cada corriente de referencia*

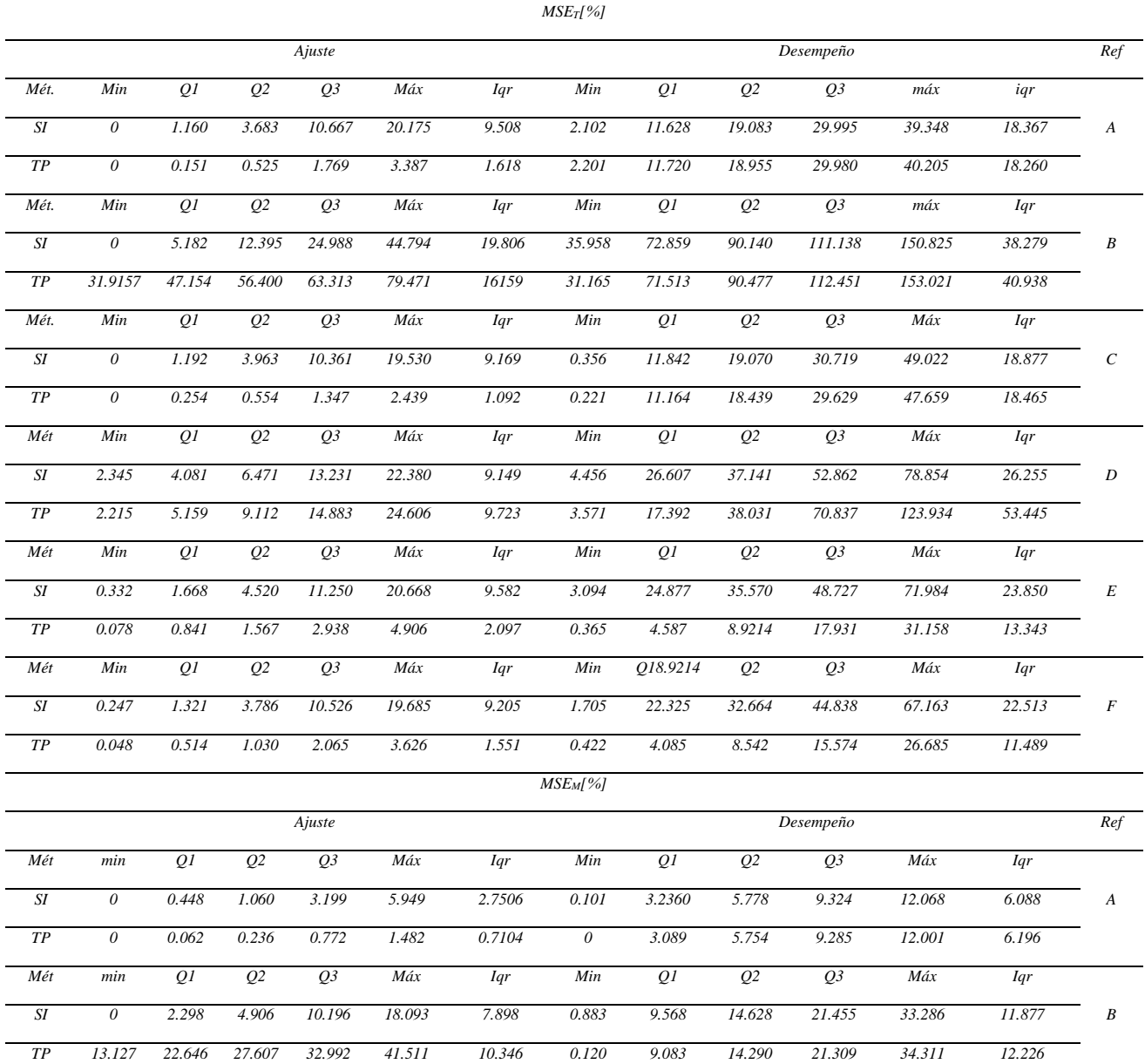

# MODELADO DE CARGAS BASADAS EN FUENTES CONMUTADAS 49

<span id="page-48-0"></span>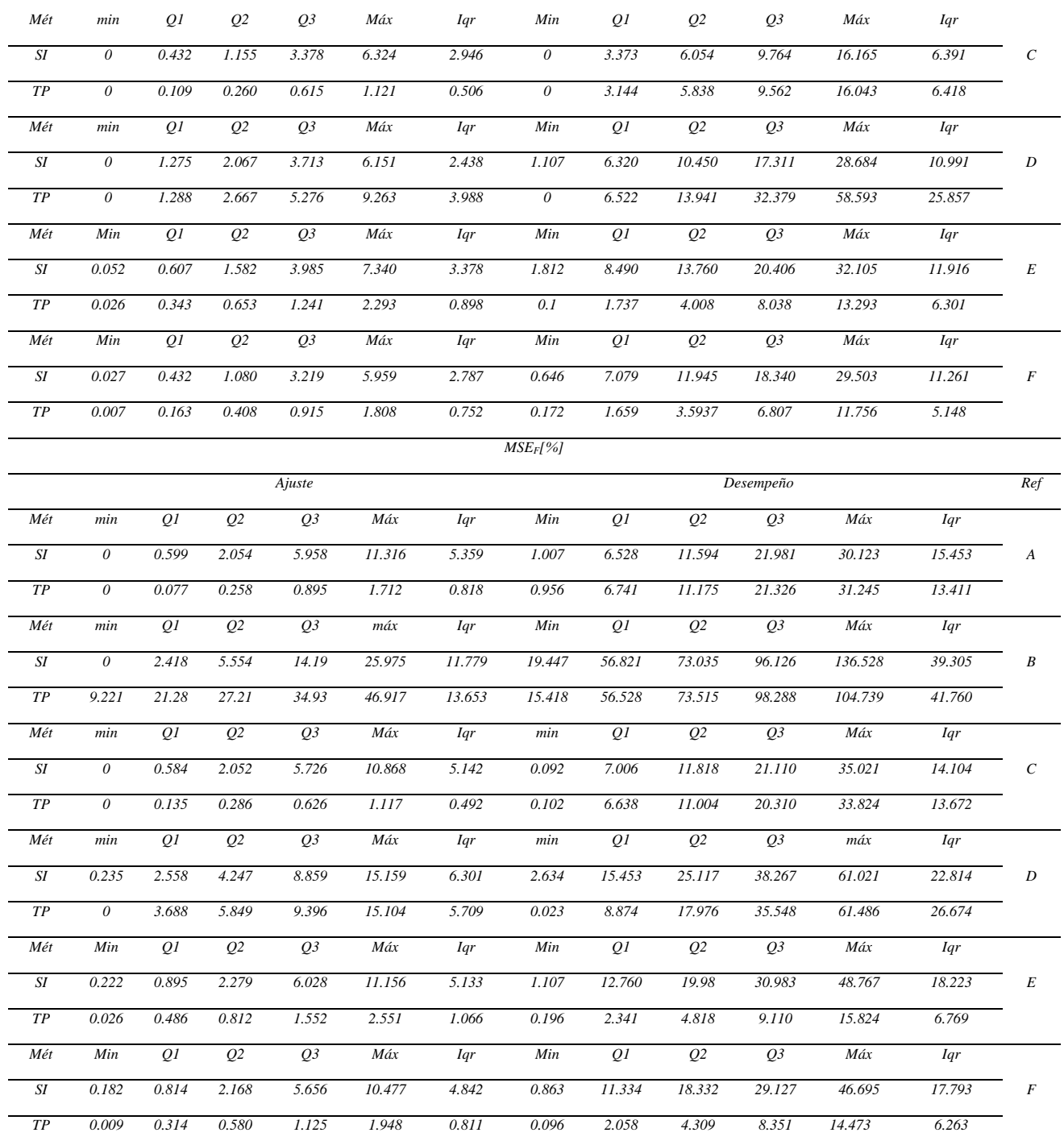

# **Figura 8.**

<span id="page-49-0"></span>*Boxplots error de ajuste para el escenario L. Donde se muestra cada método propuesto evaluado para* 

<span id="page-49-1"></span>*las cuatro corrientes de referencia (A, B, C, D, E y F)*

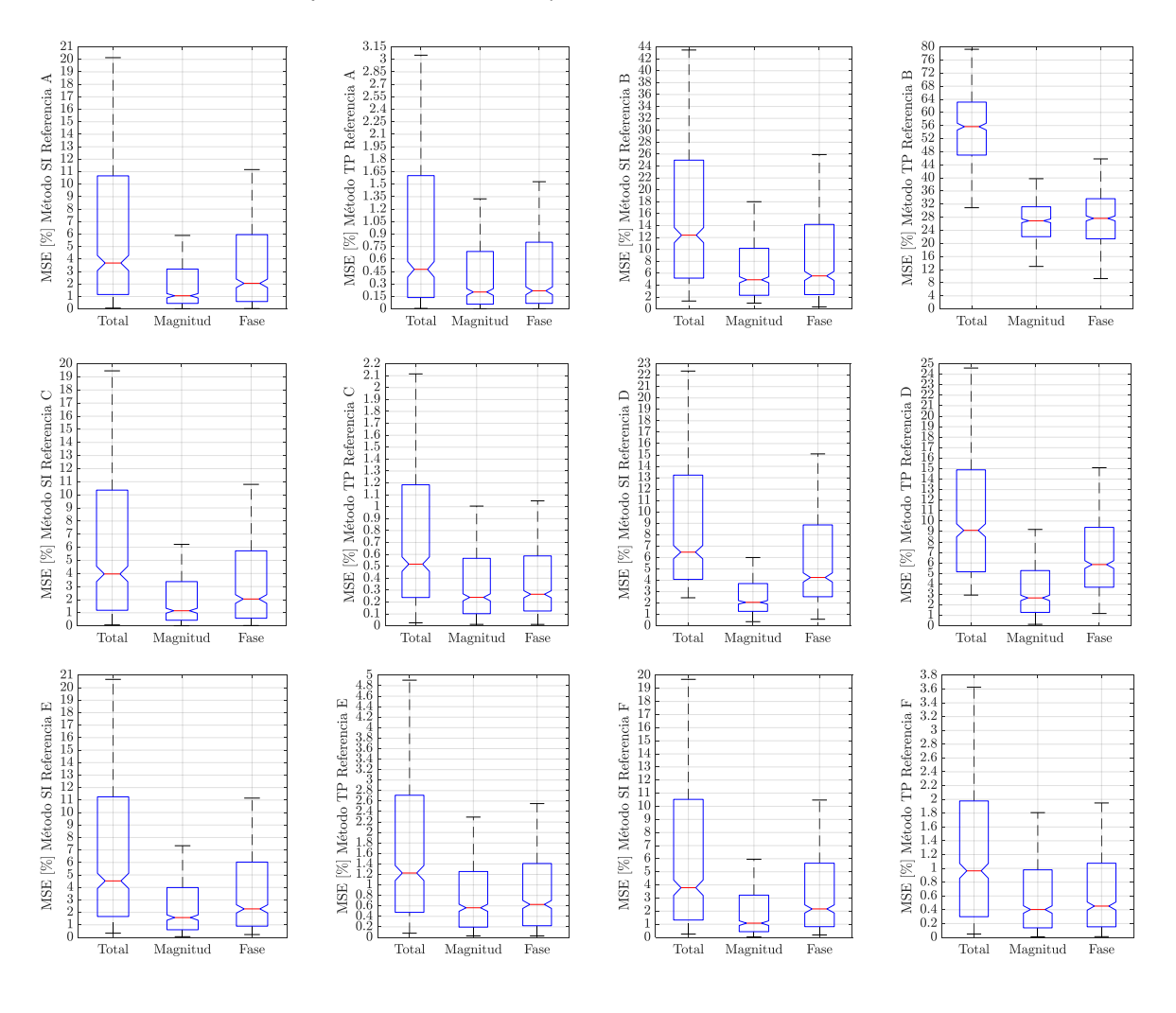

#### <span id="page-50-1"></span>**Figura 9.**

<span id="page-50-2"></span>*Boxplots error de desempeño para el escenario L. Donde se muestra cada método propuesto evaluado para* 

<span id="page-50-3"></span>*las cuatro corrientes de referencia (A, B, C, D, E y F)*

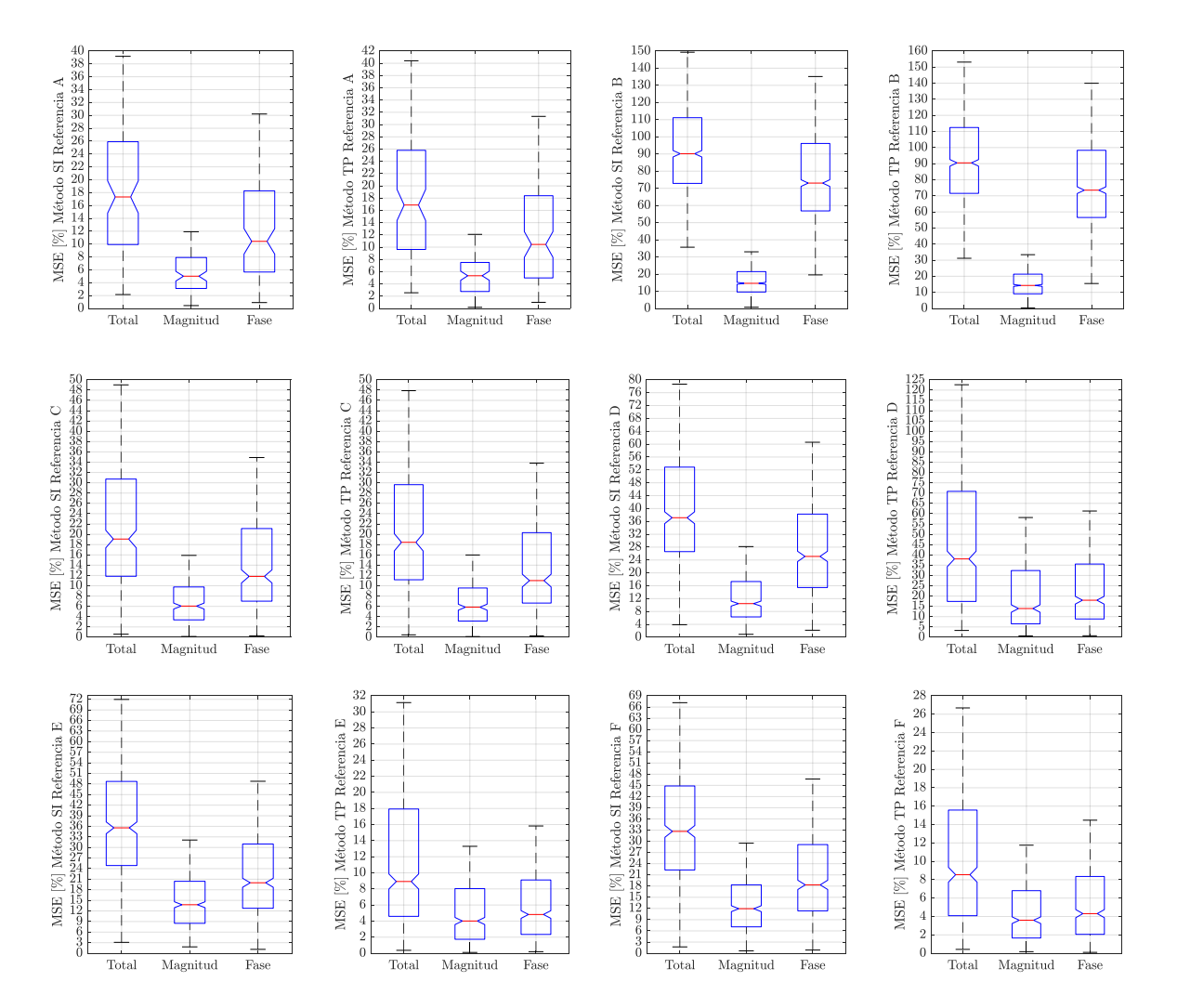

<span id="page-50-0"></span>**4.4 Análisis de resultados del escenario L, evaluación del error de ajuste y desempeño.**

En la figura (9) y tabla (5), se muestran los valores para el error de desempeño total  $(MSE_T[\%])$ , de magnitud ( $MSE_M[\%])$  y de ángulo ( $MSE_F[\%])$ , en el escenario L. Gráficamente se observa un incremento en el valor de cada uno de los errores de desempeño (total  $(MSE_T[\%]),$ de magnitud ( $MSE_M[\%]$ ) y de ángulo ( $MSE_F[\%]$ )) en cada método y para cada referencia, esto se puede observar en la tabla (5), donde se muestra la diferencia entre el cuartil 3 del escenario H

 $(Q_{3H})$  y el cuartil 3 del escenario L  $(Q_{3L})$ , para cada método, utilizando todas las corrientes de referencia (corrientes A,B,C y D).

#### <span id="page-51-0"></span>**Tabla 6.**

|                 | Dif $MSE_T$ H            | Dif $MSE_M$ H      | Dif. $MSE_F$ H | Razón                                                                          | Razón                                                               | <b>Razón</b>                                                        | Referencia       |
|-----------------|--------------------------|--------------------|----------------|--------------------------------------------------------------------------------|---------------------------------------------------------------------|---------------------------------------------------------------------|------------------|
| Mét.            | $\mathbf{y}\,\mathbf{L}$ | yL                 | yL             | $\left. Q_{3L}\right/ _{\hbox{{\scriptsize $Q$}}_{3H}}\ \left( MSE_{T}\right)$ | $\left. Q_{3L}\right/ _{\hbox {\it Q}_{3H}}\ \left( MSE_{M}\right)$ | $\left. Q_{3L}\right/ _{\hbox {\it Q}_{3H}}$<br>(MSE <sub>F</sub> ) |                  |
| SI              | 3.8%                     | 1,75 %             | 2,66 %         | 1.15                                                                           | 1,23                                                                | 1,14                                                                | $\boldsymbol{A}$ |
| TP              | 3.28 %                   | 1,73 %             | 2,13 %         | 1.12                                                                           | 1,23                                                                | 1,11                                                                |                  |
| SI              | 2.23 %                   | 0,54 %             | 3,49 %         | 1.02                                                                           | 1,03                                                                | 1,04                                                                | $\boldsymbol{B}$ |
| TP              | 1.68 %                   | 0,03%              | 2,36 %         | 1.02                                                                           | $\mathbf{1}$                                                        | 1,02                                                                |                  |
| SI              | 2.42 %                   | 0,95 %             | 1,32 %         | 1.11                                                                           | 1,11                                                                | 1,07                                                                | $\cal C$         |
| $\overline{TP}$ | 1.59 %                   | 0,86%              | 1,59 %         | 1.06                                                                           | 1,10                                                                | 1,08                                                                |                  |
| SI              | 3.28%                    | $\overline{2,2}$ % | 0,77 %         | 1.07                                                                           | 1,14                                                                | 1,02                                                                | $\boldsymbol{D}$ |
| ${\rm TP}$      | 36.2%                    | 17,44 %            | 17,62 %        | 2.05                                                                           | 2,16                                                                | 1,98                                                                |                  |
| SI              | 5.23 %                   | 1,25%              | 4,41%          | 1.12                                                                           | 1,06                                                                | 1,16                                                                | $\cal E$         |
| TP              | 21.41 %                  | 7,86%              | 13,94%         | 0.46                                                                           | 0,50                                                                | 0,39                                                                |                  |
| SI              | 22.48 %                  | 1,04%              | 23,09%         | 1.50                                                                           | 1,06                                                                | 0,55                                                                | $\cal F$         |
| TP              | 58.87%                   | 32,7%              | 25,80%         | 0.21                                                                           | 0,17                                                                | 0,24                                                                |                  |
| Promedio        |                          | Método SI          | 1,16           | 1,11                                                                           | 0,99                                                                |                                                                     |                  |
|                 |                          | Método TP          | 0.99           | 1,03                                                                           | 0,97                                                                |                                                                     |                  |

<span id="page-51-1"></span>*Diferencia del cuartil 3 entre el escenario H y escenario L para cada método y corriente de referencia propuesta*

De la tabla (6) se pudo observar que, en promedio el valor del error de desempeño total  $(MSE_T[\%])$  para el método SI, para el escenario L, es un 1.16 veces más grande al error total de desempeño obtenido en el escenario H, también se observa que para el método TP utilizando la referencia D, el error total ( $MSE_T[\%]$ ), de magnitud ( $MSE_M[\%]$ ) y de fase ( $MSE_F[\%]$ ) en el escenario L es 2.05, 2.16 y 1.98 veces más grande, respectivamente que el error obtenido en el escenario H. Para el método TP utilizando la referencia E se observa un incremento en el valor de los errores total ( $MSE_T[\%]$ ), de magnitud ( $MSE_M[\%]$ ) y de fase ( $MSE_F[\%]$ ), ya que como se observa estos valores eran 0.46, 0.50 y 0.39 veces más pequeños en el escenario L en comparación

a los obtenidos en el escenario H; lo mismo ocurre al utilizar la referencia F, donde se observa que los valores para el error total ( $MSE_T[\%]$ ), de magnitud ( $MSE_M[\%]$ ) y de fase ( $MSE_F[\%]$ ), eran 0.21, 0.17 y 0.24 veces más pequeños respectivamente en el escenario L en comparación a los obtenidos en el escenario H.

De la tabla (5) se puede observar que, el valor de los cuartiles 3 (*Q3)*, para el error de desempeño total ( $MSE_T[\%]$ ) en el método SI, utilizando la corriente de referencia A, sigue siendo inferior al de los demás corrientes de referencia propuestas, teniendo así un valor de 29.995 % para el método SI. También se puede observar que para el error de desempeño en ángulo  $(MSE_F[\%])$ , el valor que se tiene para el cuartil 3 (*Q3)*, al utilizar la corriente de referencia C y el método SI, es inferior al valor obtenido para el cuartil 3 (*Q3)* cuando se utiliza la corriente de referencia A y el método SI, siendo del 21.110%, cuando se utiliza la corriente de referencia C, y de un 21.981% cuando se utiliza la corriente de referencia A; también se observa que el rango intercuartílico (*Iqr)*  obtenido al utilizar la referencia C y método SI es inferior siendo al de los obtenido utilizando las demás referencias siendo del 14.104 %. Cuando se utilizan las referencias E y F con el método TP se obtienen los valores más pequeños para el error total de desempeño, teniendo un valor para error de desempeño total ( $MSE_T[\%]$ ) de 9.11% y de 8.351% para las referencias E y F respectivamente.

# <span id="page-52-0"></span>**4.5 Evaluación de los métodos geométricamente formulados para el escenario EH**

A continuación, se presentan los resultados obtenidos del escenario EH, para la evaluación del error de ajuste y error de desempeño del método SI y el método TP, utilizando las corrientes de referencia A y C que presentaron un menor error total de desempeño ( $MSE_T[\%]$ ) en el escenario H.

# <span id="page-53-0"></span>**Tabla 7.**

<span id="page-53-1"></span>*Resultados del escenario EH. Evaluación del error de ajuste y desempeño de cada método utilizado para cada corriente de referencia*

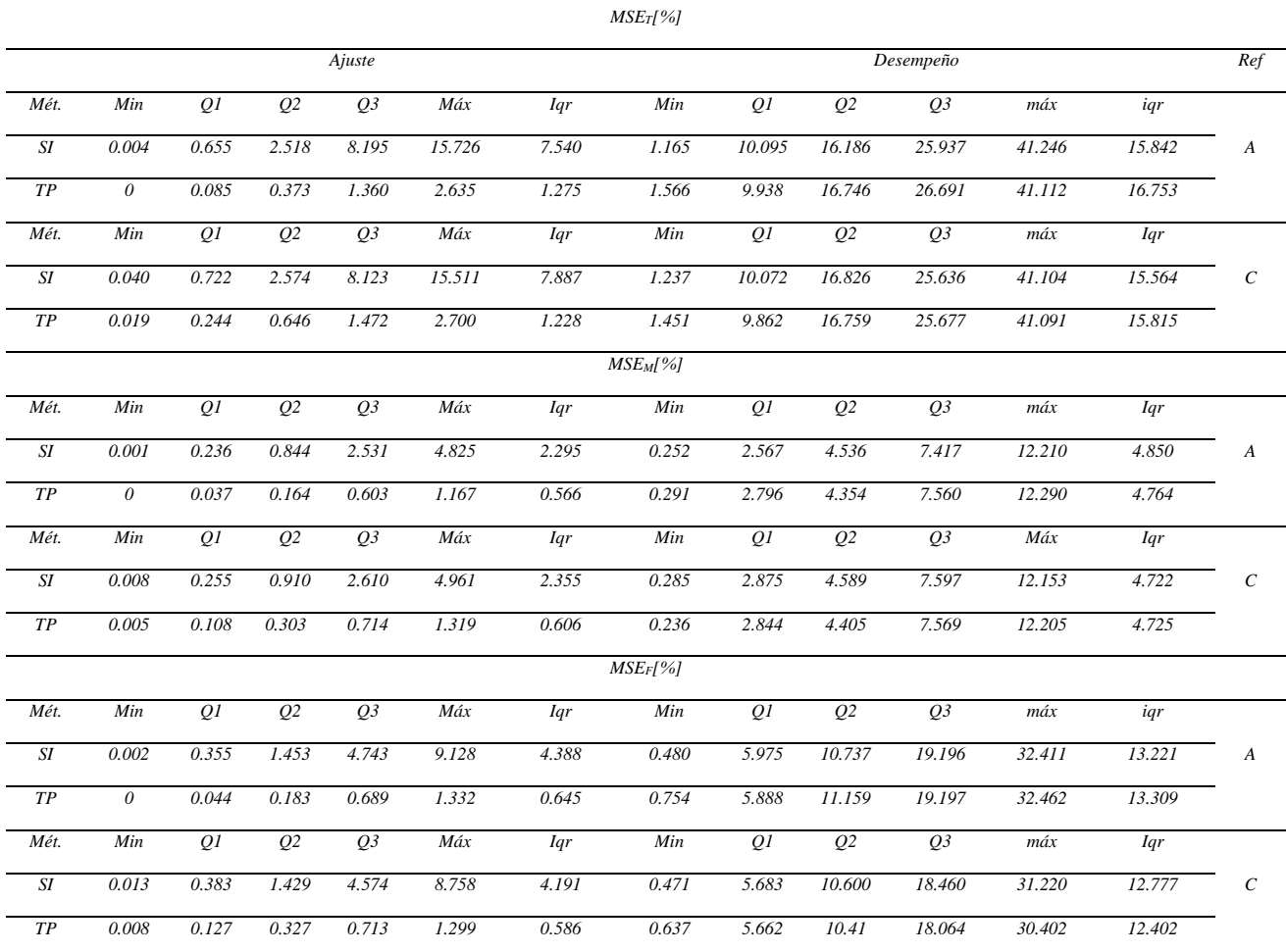

## <span id="page-53-2"></span>**Figura 10.**

<span id="page-53-3"></span>*Boxplots error de ajuste para el escenario EH. Donde se muestra cada método propuesto evaluado para* 

<span id="page-53-4"></span>*las cuatro corrientes de referencia (A, B, C, D, E y F)*

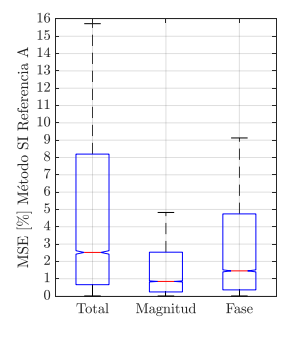

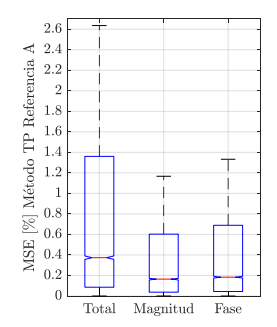

<span id="page-53-5"></span>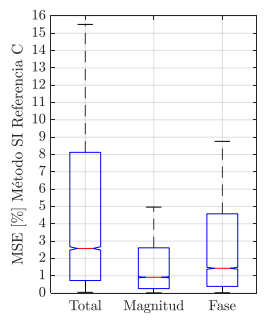

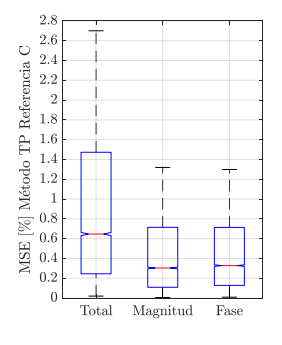

<span id="page-54-3"></span><span id="page-54-2"></span>*Boxplots error de desempeño para el escenario EH. Donde se muestra cada método propuesto evaluado para las cuatro corrientes de referencia (A, B, C, D, E y F)*

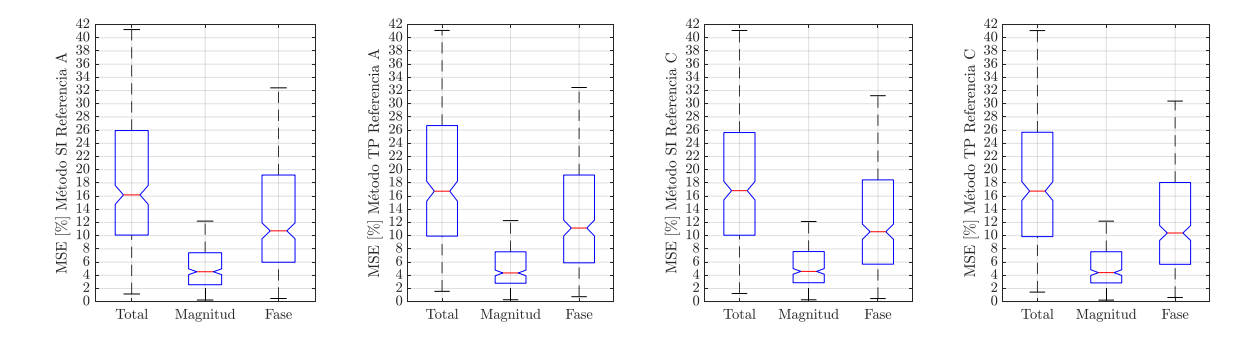

## <span id="page-54-0"></span>**4.6 Análisis de resultados del escenario EH, evaluación del error de ajuste y desempeño.**

De la tabla (7) y figura (10) se puede observar que para el valor del cuartil 3 (Q3) en el error total de ajuste  $(MSE_T[\%])$  para el método TP tiene valores de 1.360 % y 1.472%, para las referencias A y C, respectivamente, los cuales son inferiores a los obtenidos cuando se evalúan estas dos referencias con el método SI, donde se tienen valores de 8.195% y 8.123% para las referencias A y C, respectivamente.

De la tabla (7) y figura (11) se puede observar que para el valor del cuartil 3 (Q3) en el error total de ajuste ( $MSE_T[\%]$ ) en ambos métodos tienen valores similares, con la diferencia de que para ambas referencias el método SI es el que presenta menor porcentaje de error total, teniendo valores de 25.937% y 25.636% para las referencias A y C respectivamente, mientras que el método TP tiene valores de 26.691% y 25.677% para las referencias A y C respectivamente.

### **5. Conclusiones**

<span id="page-54-1"></span>A lo largo de este trabajo de grado se evaluó el impacto que tuvo sobre el desempeño de los dos métodos geométricamente formulados propuestos (método SI y método TP), el haber seleccionado distintas corrientes de referencia, para los dos escenarios propuestos (escenario H y escenario L) utilizando el experimento de un armónico a la vez. En base a esto, se obtuvieron los siguientes aportes:

Al utilizar como corriente de referencia la respuesta a una tensión altamente distorsiona, el valor el error de desempeño presenta valores del orden de  $10<sup>2</sup>$ % para ambos métodos (SI y TP) en los escenarios H y L, en comparación a las demás referencias utilizadas, donde el orden del error de desempeño tiene valores en un rango de 5,8% - 48,72% y de 15,57% - 70,84%, para el método SI y TP respectivamente en el escenario L y de 26,19% - 67,32% con 29,69% - 74,45% para el método SI y TP respectivamente en el escenario H. preliminarmente se puede intuir que no es recomendable utilizar una corriente de referencia respuesta a una señal de tensión distorsionada, pero queda a consideración evaluar los métodos con mayor variedad de señales de corriente de este tipo.

A partir de los resultados obtenidos, el método TP presenta mayores cambios en su valor de error de desempeño al evaluarlo en escenarios distintos cuando se tienen como corriente de referencias las referencias D,E y F. Realizando la razón  $\genfrac{}{}{0pt}{}{0}{0}{3}L\rq_{3H}^{\phantom{\dagger}}$  , se obtienen los valores de 2.05, 0.46 y 0.21, para las referencias D, E y F respectivamente. Comparado con el SI que no presenta mayor variación en este parámetro, teniendo valores de 1.07, 1.12 y 1.50 para las referencias D, E y F respectivamente. Por lo que se concluye que el método TP es más sensible cuando se cambia el número de pasos utilizados en el experimento de un armónico a la vez en comparación al método SI, cuando la corriente de referencia del modelo es un percentil de las corrientes usadas en el barrido.

Al caracterizar la carga mediante una cantidad reducida de variaciones en magnitud y ángulo de fase (escenario L), el método TP es el que presenta menor valor de error de desempeño al utilizar las corrientes de referencia basadas en los parámetros estadísticos de percentiles 25 y 50 (referencias E y F), teniendo valores de error total de 17.93% y 15.57% para E y F, respectivamente, estos valores son inferiores en comparación a los obtenidos al usar otras referencias, que tienen valores de 29.98%, 112.45%, 29.63% y 70.84% para las referencias A,B,C y D respectivamente; este hecho no se mantiene cuando la carga se caracteriza con una mayor cantidad de variaciones de magnitud y ángulo de fase (escenario H), donde el valor de porcentaje de error disminuye para las demás referencias, menos para estas dos, ya que el valor en el error de desempeño en TP es de 39.94% y 74.75% para E y F respectivamente, en el escenario H y de 29.89%, 110.77%, 20.03% y 64.63% para las referencias A,B C y D.

El valor obtenido en el cálculo del error de desempeño no presenta ninguna relación de proporcionalidad directa o indirecta, cuando se caracteriza la carga por medio de escenarios cuyas variaciones de magnitud y ángulo de fase son múltiplos enteros entre sí, ya que el número de variaciones de magnitud y ángulo en el escenario H son múltiplos enteros del número de variaciones hechas en el escenario L. Esto se puede observar en los valores obtenidos de la razón  $Q_{3L}$  $\sqrt{Q_{3H}}$  para los errores total, de magnitud y de ángulo de fase, donde se tiene un valor promedio para el error total de 1.16 y de 0.99, para los métodos SI y TP respectivamente, para el error de magnitud se tiene un promedio de la razón de 1.11 y 1.03 , para los métodos SI y TP respectivamente y para el error de fase se tiene un promedio de 0.99 y 0.97, para los métodos SI y TP respectivamente.

<span id="page-56-0"></span>Por último, se presenta en la tabla (8) la clasificación de menor a mayor del valor del cuartil 3 (*Q3)* del porcentaje de error total de desempeño por escenario, donde se muestran las combinaciones entre referencia y método que presentaron mejor desempeño.

# **Tabla 8.**

*Mejor combinación método y referencia Q3(%) Clasificación Escenario Referencia Método L F TP 15,57 1 E TP 17,93 2 C TP 29,63 3 H A SI 26,18 1 A TP 26,69 2 C TP 28,03 3 EH C SI 25,64 1 C TP 25,68 2*

<span id="page-57-0"></span>*Clasificación de las mejores combinaciones entre referencia y método por escenario*

### **Referencias bibliográficas**

- <span id="page-58-0"></span>Caicedo J. E., Romero A. A. and Zini H. C. (2017). Frequency domain modeling of nonlinear loads, considering harmonic interaction. *2017 IEEE Workshop on Power Electronics and Power Quality Applications (PEPQA)*, 1-6, doi: 10.1109/PEPQA.2017.7981641.
- Caicedo, J., Romero, A., Zini, H., Langella, R., J. Meyer, J. y Watson, N. (2018). Impact of reference conditions on the frequency coupling matrix of a plug-in electric vehicle charger. *18th International Conference on Harmonics and Quality of Power* (ICHQP),1-6. doi: 10.1109/ICHQP.2018.8378898.
- Cobben, J. F. G., Kling, W. L., y Myrzik, J. M. A. (2007). The making and purpose of harmonic fingerprints. *In Proceedings of 19th International Conference on Electricity Distribution* (CIRED 2007), 19-25, CIRED Vienna, Austria.
- Emanuel A. E. et al. (1995). Distribution feeders with nonlinear loads in the northeast USA. I. Voltage distortion forecast. *IEEE Transactions on Power Delivery*, *10*(1), 340-347. doi: 10.1109/61.368380.
- Emanuel A., Orr J. A., Cyganski D. y Gulachenski E. (1993). A survey of harmonic voltages and currents at the customer's bus. *IEEE Transactions on Power Delivery*, *8*(1), 411-421. doi:10.1109/61.180363.
- Fauri M. (1997). Harmonic modelling of non-linear load by means of crossed frequency admittance matrix. *IEEE Transactions on Power Systems*, *12*(4), 1632-1638. doi: 10.1109/59.627869.
- Langella, R., Caicedo, J. E., Romero, A. A., Zini, H. C., Meyer, J. y Watson N. R. (2018). On the Use of Fourier Descriptors for the Assessment of Frequency Coupling Matrices of Power

Electronic Devices. *submitted to the 18th International Conference on Harmonics and Quality of Power*, ICHQP. Ljubljana, Slovenia, 2018.

- Li, Y., Deng, Z., Wang, T., Zhao, G. y Zhou, S. (2018) Coupled Harmonic Admittance Identification Based on Least Square Estimation. *Energies 2018*, *11*(10), 2600. https://doi.org/10.3390/en11102600.
- Malagón, G. (2020). Métodos de modelado y simulación para la evaluación de la distorsión de cargas basadas en fuentes conmutadas considerando los fenómenos de diversidad y atenuación (tesis doctoral). Universidad Industrial de Santander, Bucaramanga, Colombia.
- Malagon, G. (2018). Time Domain Model for a SMPS (CFL). https://www.mathworks.com/matlabcentral/fileexchange/61601-time-domain-model-fora-smps-cfl.
- Malagon, G., Bello, J., Ordonez, G. y Duarte, C. (2017). Time-to-Frequency Domain SMPS Model for Harmonic Estimation: Methodology. *Renewable Energy and Power Quality Journal*, *1*, 825-830. doi: 10.24084/repqj15.485.
- Malagon, G., Duarte, C., Ordonez, G., Almeida, C., y Kagan, Nelson. (2020). A Harmonic Frequency Domain Modeling Method for Single-Phase Full Bridge Rectifiers. *Journal of Control, Automation and Electrical Systems*, *31*, 1-12. doi: 10.1007/s40313-020-00624-6.
- Mansoor A., Grady W. M., Staats P. T., Thallam R. S, Doyle M. T. y Samotyj M. J. (1995). Predicting the net harmonic currents produced by large numbers of distributed single-phase computer loads. *IEEE Transactions on Power Delivery*, *10*(4), 2001-2006. doi: 10.1109/61.473351.
- Müller, S., Meyer, J., Schegner P. y Djokic S. (2015). Harmonic Modeling of Electric Vehicle Chargers in Frequency Domain. *Renewable Energy and Power Quality Journal*. 396-401. Doi: 10.24084/repqj13.337.
- Smith, B., Watson, N., Wood, A. y Arrillaga, J. (1998). Harmonic tensor linearisation of hvdc converters. *IEEE Transactions on Power Delivery, 13*(4), 1244–1250. doi: 10.1109/61.714491.
- Staats P. T., Grady W. M., Arapostathis A. y Thallam R. S. (1997) A statistical method for predicting the net harmonic currents generated by a concentration of electric vehicle battery chargers. *IEEE Transactions on Power Delivery*, *12*(3), 1258-1266. doi: 10.1109/61.637002.
- Stankovic A. M. y Marengo E. A. (1998). A dynamic characterization of power system harmonics using Markov chains. *IEEE Transactions on Power Systems*, *13*(2), 442-448. doi: 10.1109/59.667366.
- Yong J., Chen L., y Chen S. (2010). Modeling of Home Appliances for Power Distribution System Harmonic Analysis*. IEEE Transactions on Power Delivery*, *25*(4), 3147-3155. doi: 10.1109/TPWRD.2010.2051960.

## **Apéndices**

<span id="page-61-0"></span>Los algoritmos de MATLAB utilizados para desarrollar este trabajo de grado se pueden encontrar en las siguiente URL:

### <https://drive.google.com/drive/folders/13cJyaFLp7mso0ha70PgtaA570UQkEtGI?usp=sharing>

El archivo "Prueba\_MatrizFUND" contiene el algoritmo que crea las señales de tensión en el dominio del tiempo para el barrido de tensiones del experimento de un armónico a la vez, em este se almacena la respuesta en corriente a estas tensiones y realiza el tratamiento de estos datos que consiste en transformarlos al dominio de la frecuencia mediante la transformada rápida de Fourier.

El archivo "RegresionA" contiene el programa que ejecuta utilizando los datos obtenidos en "Prueba\_MatrizFUND" los algoritmos necesarios para desarrollar el método SI basado em deltas: la creación de los fingerprints de deltas de corrientes, los diagramas rectangulares de deltas de tensión y corrientes, la regresión lineal de estos diagramas, el cálculo de las pendientes y los ángulos, la matriz de admitancias y el cálculo del error de ajuste del método.

El archivo "Matriz\_TensorA" contiene el programa que ejecuta los algoritmos para desarrollar el método TP: construye los diagramas circulares de admitancia mediante los deltas de tensión y corriente, realiza la parametrización de cada circulo de estos diagramas, calcula los parámetros de los círculos, en base a estos construye la matriz de admitancia del método TP para posteriormente calcular el error de ajuste de este método.

El archivo "genalFUND" contiene el programa para calcular el error de desempeño de los métodos: este algoritmo crea 10.000 señales de tensión aleatorias que cumplen con la norma EN 50160 del 2015, estas señales son ingresadas al modelo en el dominio del tempo de manera similar al primer programa y las corrientes son almacenadas y transformadas al dominio de la frecuencia,

posteriormente con los datos obtenidos de los códigos "RegresionA" y "Matriz\_TensorA" es calculado el error de desempeño para ambos métodos.